# ZCU1285 Characterization Board

## **User Guide**

UG1348 (v1.0) July 16, 2019

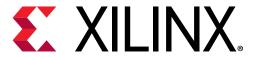

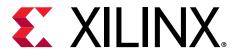

## **Revision History**

The following table shows the revision history for this document.

| Section          | Revision Summary |  |
|------------------|------------------|--|
| 07/16/2019       | Version 1.0      |  |
| Initial release. | N/A              |  |

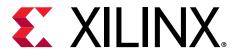

## **Table of Contents**

| Revision History                                                                 | 2  |
|----------------------------------------------------------------------------------|----|
| Chapter 1: ZCU1285 Board Features and Operation                                  |    |
| Electrostatic Discharge Caution                                                  |    |
| Zynq UltraScale+ RFSoC Compatibility                                             |    |
| ZCU1285 Board Features                                                           |    |
| Board Component Locations                                                        |    |
| Power Management                                                                 |    |
| Analog Power Module                                                              |    |
| Serial Transceiver Power Modules                                                 |    |
|                                                                                  |    |
| Zynq UltraScale+ RFSoC                                                           |    |
| Quad SPI Flash MemorySD Card                                                     |    |
| DDR3 Memory                                                                      |    |
| •                                                                                |    |
| RF Data Converters and Sampling Clocks  Serial Transceivers and Reference Clocks |    |
| SuperClock-2 Module                                                              |    |
| SuperClock-2 Module                                                              |    |
| Balun Board                                                                      |    |
| FPGA Mezzanine Card Interface                                                    |    |
| System Controller                                                                |    |
| I2C Bus Management                                                               |    |
| USB to Quad-UART Bridge                                                          |    |
|                                                                                  |    |
| Default Jumper and Switch Positions  Active Heat Sink and Power Connector        |    |
| Active Heat Sink and Power Connector                                             | 33 |
| Appendix A: Regulatory and Compliance Information                                | 56 |
| CE Information                                                                   |    |
| Compliance Markings                                                              | 57 |
| Appendix B: Default Jumper Settings                                              | EC |
| Appendix D. Delauit juiliper Settings                                            |    |
| Appendix C: VITA 57.1 FMC Connector Pinouts                                      | 60 |

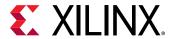

| Appendix D: Master Constraints File Listing        | 62 |
|----------------------------------------------------|----|
| Appendix E: System Controller                      | 63 |
| Connecting the System Controller User Interface    |    |
| Programmable Clocks Tab                            |    |
| Power Tab                                          |    |
| Read a Single Power Rail                           | 74 |
| Read Multiple Power Rails                          | 75 |
| Read Power Rails Continuously                      | 76 |
| FMC Tab                                            | 77 |
| EEPROM Data Tab                                    | 79 |
| Write Board EEPROM Data                            | 80 |
| Read Board EEPROM Data                             | 81 |
| Appendix F: Additional Resources and Legal Notices | 83 |
| Xilinx Resources                                   | 83 |
| Documentation Navigator and Design Hubs            | 83 |
| References                                         |    |
| Please Read: Important Legal Notices               | 84 |

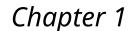

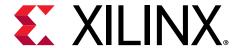

# ZCU1285 Board Features and Operation

This user guide describes the components, features, and operation of the Xilinx<sup>®</sup> Zynq<sup>®</sup> UltraScale+™ RFSoC ZCU1285 characterization kit. The ZCU1285 kit provides the hardware environment for characterizing and evaluating the radio frequency data converter subsystem (RF-ADC/RF-DAC) and high-speed serial transceivers (GTY/PS-GTR) available on the XCZU39DR-2FFVF1760I Zynq UltraScale+ RFSoC. The ZCU1285 schematic, bill of material (BOM), and Allegro board files are in the XTP document package on the Zynq UltraScale+ RFSoC ZCU1285 Characterization Kit website.

## **Electrostatic Discharge Caution**

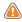

**CAUTION!** ESD can damage electronic components when they are improperly handled, and can result in total or intermittent failures. Always follow ESD-prevention procedures when removing and replacing components.

#### To prevent ESD damage:

- Use an ESD wrist or ankle strap and ensure that it makes skin contact. Connect the equipment end of the strap to an unpainted metal surface on the chassis.
- Avoid touching the adapter against your clothing. The wrist strap protects components from ESD on the body only.
- Handle the adapter by its bracket or edges only. Avoid touching the printed circuit board or the connectors.
- Put the adapter down only on an antistatic surface such as the bag supplied in your kit.
- If you are returning the adapter to Xilinx® Product Support, place it back in its antistatic bag immediately.

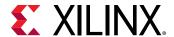

## **Zynq UltraScale+ RFSoC Compatibility**

The ZCU1285 board is provided with the XCZU39DR-2FFVF1760I Zynq UltraScale+ RFSoC. There are no other pin-compatible devices in this package.

#### **ZCU1285 Board Features**

- XCZU39DR-2FFVF1760I Zynq UltraScale+ RFSoC
- Samtec Bulls Eye® cable access to all 16 radio frequency analog-to-digital converter (RF-ADC) channels
- Samtec Bulls Eye cable access to all 16 radio frequency digital-to-analog converter (RF-DAC) channels
- Samtec Bulls Eye cable access to all 16 GTY transceivers
- Samtec Bulls Eye cable access to all four PS-GTR transceivers
- Onboard power supplies for all necessary voltages
- Connectors for external power supplies
- SMA connectors for probing RF-ADC/RF-DAC power rails, GTY/PS-GTR power rails, and VCCINT/VCCO\_HP/VCCO\_HD power rails
- Embedded USB-to-JTAG programming port
- JTAG programming header
- Programmable logic (PL) JTAG connector connected to HPIO bank 66
- System Controller (Zynq-7000 SoC XC7Z010-CLG225)
- One analog power module supporting RF data converter power requirements
- One power module to support GTY transceiver power requirements
- One power module to support PS-GTR transceiver power requirements
- 300 MHz LVDS oscillator connected to HPIO global clock (GC) pins on bank 66
- 33.3333333 MHz LVCMOS oscillator connected to processing system (PS) bank 503 PS\_REF\_CLK pin
- Two pairs of SMA connectors connected to HPIO global clock (GC) pins on bank 66
- SuperClock-RF2 Module (HW-CLK-103) supporting RF data converter clock requirements
- SuperClock-2 Module (HW-CLK-101) supporting GTY/PS-GTR reference clock requirements
- General purpose DIP switches, LEDs, pushbuttons, and test I/O

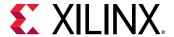

- One VITA 57.1 FPGA mezzanine card (FMC) high pin count (HPC) connector
- One VITA 57.1 FPGA mezzanine card low pin count (LPC) connector
- USB-to-UART bridge connected to PL, PS, and System Controller
- Inter IC (I2C) interface
- 4x 4 Gb DDR3 SDRAM PS memory
- 1 Gb Quad SPI flash PS memory
- PMBus connectivity to the board's digital power supplies

## **Block Diagram**

The ZCU1285 block diagram is shown in the following figure.

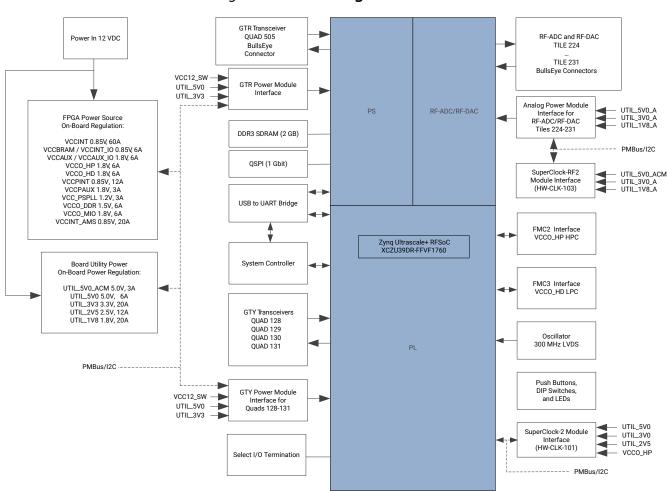

Figure 1: Block Diagram

X22890-060719

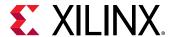

## **Board Component Locations**

The following figure shows the ZCU1285 board component locations. Each numbered component shown in the figure is keyed to the table in Board Component Descriptions.

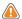

**CAUTION!** Do not remove the rubber feet from the board. The feet provide clearance to prevent short circuits on the back side of the board.

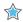

**IMPORTANT!** The following figure is for reference only and might not reflect the current revision of the board.

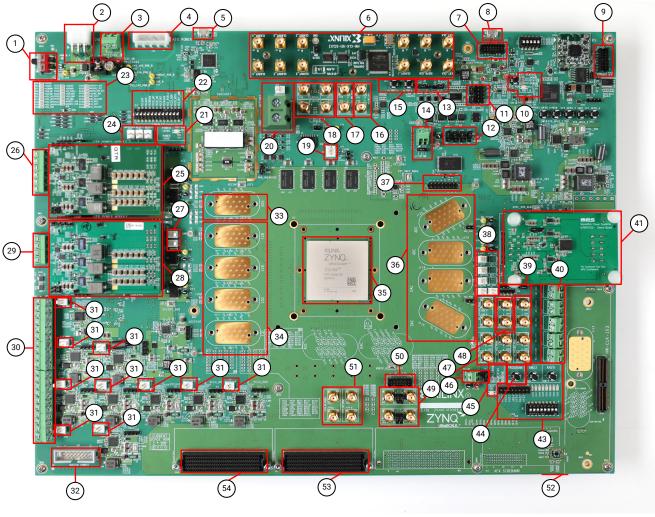

Figure 2: Board Component Locations

X22891-060619

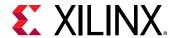

## **Board Component Descriptions**

**Table 1:** Board Component Descriptions

| Callout | Reference Designator                                | Feature Description                                                                                               |
|---------|-----------------------------------------------------|----------------------------------------------------------------------------------------------------|
| 1       | SW1                                                 | Power Switch                                                                                                    |
| 2       | J28                                                 | 12V Mini-Fit connector (12V Input Power)                                                                          |
| 3       | J27                                                 | 12V external power supply connector (12V Input Power, Using External Power Sources)                               |
| 4       | J73                                                 | ATX power connector (12V Input Power)                                                                             |
| 5       | J1                                                  | USB to Quad-UART Bridge (Micro-B receptacle)                                                                      |
| 6       | J36                                                 | SuperClock-2 Module (HW-CLK-101-SCLK2)                                                                            |
| 7       | J3                                                  | System Controller JTAG connector                                                                                  |
| 8       | J69                                                 | USB-to-JTAG connector (Micro-B receptacle) (RFSoC Configuration)                                                  |
| 9       | J2                                                  | Platform USB JTAG connector (alternate access for programming cables) (RFSoC Configuration)                       |
| 10      | SW4, DS12, DS16, DS27, DS1                          | System Controller status LEDs and POR pushbutton (System Controller Reset, System Controller Status LEDs)         |
| 11      | J4, J145, J154, J8                                  | Serial transceiver power module PMBus connectors and isolation selection headers (Monitoring Voltage and Current) |
| 12      | J163, J164, J166, J165                              | Boot Mode Selection Headers                                                                                       |
| 13      | J121, J125                                          | I2C bus master selection headers (I2C Bus Management)                                                             |
| 14      | J160, J275                                          | VTT_HP external connector and selection header                                                                    |
| 15      | SW15, SW14                                          | PS_POR_B Pushbutton and PS_SRST_B Pushbutton                                                                      |
| 16      | J250, J251                                          | VCCINT power probe SMA                                                                                            |
| 17      | J276, J277                                          | VCCINT_AMS power probe SMA                                                                                        |
| 18      | J158, J159, J156, J194                              | PS-GTR ref clock SMAs (Serial Transceivers and Reference Clocks)                                                  |
| 19      | J99                                                 | Active Heat Sink and Power Connector                                                                              |
| 20      | J181                                                | VCCINT external power connector and voltage sense header                                                          |
| 21      | DS18, DS2                                           | 12V and Power Good LEDs (Power Switch)                                                                            |
| 22      | SW2                                                 | Power regulation inhibitor switch for onboard regulators (Using External Power Sources)                           |
| 23      | DS4-DS11, DS13-DS15, DS28- DS38,<br>DS42-DS45, DS49 | Status LEDS for RFSoC logic, processor, transceiver, data converter, and utility power                            |
| 24      | J149, J148, J147                                    | GTY voltage sense headers                                                                                         |
| 25      | J174, J155                                          | GTY power module (Serial Transceiver Power Modules)                                                               |
| 26      | J150                                                | GTY external power supply connector                                                                               |
| 27      | J63, J62                                            | PS-GTR voltage sense headers                                                                                      |
| 28      | J138, J93                                           | PS-GTR power module (Serial Transceiver Power Modules)                                                            |
| 29      | J67                                                 | PS-GTR external power supply connector                                                                            |
| 30      | J151, J96                                           | RFSoC logic and processor external power supply connectors                                                        |
| 31      | J146, J144, J143, J142, J64, J23, J19, J18, J177    | RFSoC logic and processor voltage sense headers                                                                   |
| 32      | J21                                                 | PMBus connector (Monitoring Voltage and Current)                                                                  |

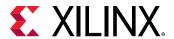

Table 1: Board Component Descriptions (cont'd)

| Callout | Reference Designator                                       | Feature Description                                                                                           |
|---------|------------------------------------------------------------|----------------------------------------------------------------------------------------------------|
| 33      | J39                                                        | PS-GTR transceiver connector pad, bank 505 (Serial Transceivers and Reference Clocks)                         |
| 34      | J117, J118, J280, J281                                     | GTY transceiver connector pads Q128, Q129, Q130, and Q131                                                     |
| 35      | U1                                                         | XCZU39DR-2FFVF1760I, Zynq UltraScale+ RFSoC                                                                   |
| 36      | J124, J278, J129, J279                                     | RF-ADC and RF-DAC Bulls Eye connector pads, tiles 224–231 (RF Data Converters and Sampling Clocks)            |
| 37      | J20                                                        | RF-ADC VCM connector                                                                                          |
| 38      | J75, J76, J78, J81, J79                                    | RF-ADC and RF-DAC voltage sense headers                                                                       |
| 39      | J46, J43, J60, J25                                         | RF-ADC and RF-DAC PMBus connector and selection headers (Monitoring Voltage and Current)                      |
| 40      | J114, J115, J116, J107, J113                               | RF-ADC and RF-DAC external power supply connectors                                                            |
| 41      | J131, J119, J120                                           | Analog Power Module                                                                                           |
| 42      | J170                                                       | SuperClock-RF2 Module(HW-CLK-103)                                                                             |
| 43      | SW16, SW17, J95, SW3, DS22- DS26,<br>DS46-DS48             | User configurable I/O header, DIP switch, LEDs, and pushbuttons (User LEDs, User DIP Switches and I/O Header) |
| 44      | SW7                                                        | RFSoC PROGRAM Pushbutton                                                                                      |
| 45      | DS40, DS39, DS17, DS3                                      | RFSoC DONE LED, INIT LED, STATUS LED, and ERROR LED                                                           |
| 46      | J106, J216                                                 | VTT_HP external connector and selection header                                                                |
| 47      | J190, J189, J188, J187, J192, J191, J257, J256, J162, J161 | Power probe SMAs for DAC_AVCC, DAC_AVTT, DAC_AVCCAUX, ADC_AVCC, and ADC_AVCCAUX                               |
| 48      | J243, J242                                                 | RF-DAC SYSREF SMA                                                                                             |
| 49      | J84, J85, J83, J86                                         | SMA connectors to differential GC pins on RFSoC (Differential SMA Pin Inputs)                                 |
| 50      | J5                                                         | PL JTAG connector tied to RFSoC I/O pins                                                                      |
| 51      | J254, J255, J253, J252                                     | Power probe SMAs for VCCO_HP and VCCO_HD                                                                      |
| 52      | J287                                                       | RFSoC SD Cardslot (bottom side of board)                                                                      |
| 53      | JA3                                                        | FMC2 HPC connector tied to VCCO_HP banks (FPGA Mezzanine Card Interface, FMC Tab)                             |
| 54      | JA4                                                        | FMC3 LPC connector tied to VCCO_HD banks (FPGA Mezzanine Card Interface, FMC Tab)                             |

## **Power Management**

## **12V Input Power**

The ZCU1285 board receives 12V main power through J28 (callout 2, Figure 2: Board Component Locations) using the 12V AC adapter included with the ZCU1285 characterization kit. J28 is a 6-pin (2 x 3), right angle, Mini-Fit connector.

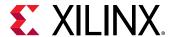

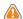

**CAUTION!** When supplying 12V through J28, use only the power supply provided for use with this board (Xilinx part number 3800033).

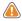

**CAUTION!** Do NOT use a 6-pin, PC ATX power supply connector with J28. The pinout of the 6-pin, PC ATX connector is not compatible with J28 and the board will be damaged if an attempt is made to power it from a PC ATX power supply connector.

12V power can also be provided through:

- Connector J73 (callout 4, Figure 2: Board Component Locations) which accepts an ATX hard drive 4-pin power plug
- Connector J27 (callout 3, Figure 2: Board Component Locations) which can be connected to a bench-top power supply

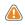

**CAUTION!** Because connector J73 provides no reverse polarity protection, use a power supply with a current limit set at 6A maximum.

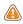

**CAUTION!** Do NOT apply 12V power to more than a single input source. For example, do not apply power to J73 and J27 at the same time.

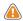

**CAUTION!** If J73 or J27 is used to supply the 12V input power, be careful that board power consumption does not exceed 75W (this includes the RFSoC).

#### **Power Switch**

The ZCU1285 board main power is turned on or off using switch SW1 (callout 1, Figure 2: Board Component Locations). When the switch is in the ON position, power is applied to the board and the power good LED DS18 illuminates green (callout 21, Figure 2: Board Component Locations).

#### **Onboard Power Regulation**

#### **ZCU1285 Power Supply Block Diagram**

The following figure shows the onboard power supply architecture.

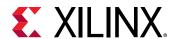

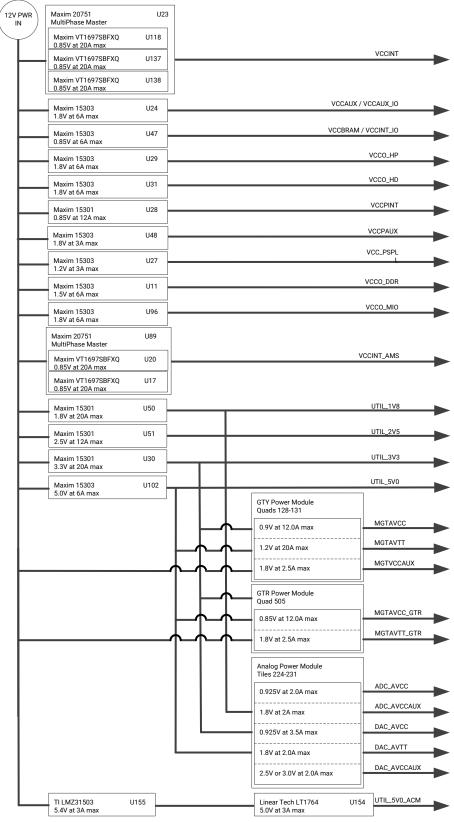

Figure 3: Board Power Supply Block Diagram

X22892-071519

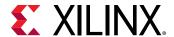

#### **Onboard Power System Devices**

The ZCU1285 board uses power regulators and PMBus-compliant pulse width modulation (PWM) digital controllers from Maxim Integrated to supply the RFSoC logic and utility voltages listed in the following table. The board can also be configured to use an external bench power supply for each voltage. See Using External Power Sources.

The output voltages of the controllers in the table can be reprogrammed using the Maxim InTune Digital PowerTool.

Note: The MAX20751EKX device has limited nonvolatile memory reprogramming saves (four counts).

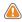

**CAUTION!** Be extremely careful when attempting to modify any of the onboard regulators, because an incorrectly programmed regulator can damage onboard components.

**Table 2:** Onboard Power System Devices

| Device Part Number                 | Reference<br>Designator(s) | Description                                                                               | Power Rail Net<br>Name                | Voltage |
|------------------------------------|----------------------------|-------------------------------------------------------------------------------------------|---------------------------------------|---------|
| RFSoC Logic                        |                            |                                                                                           |                                       |         |
| Maxim MAX20751EKX <sup>1</sup> U23 |                            | Multiphase master with VCCINT PMBus interface controller (60A three phases at 20A/ phase) |                                       | 0.85V   |
| Maxim MAX15303                     | U24                        | InTune digital point of load<br>(PoL) controller, 6A                                      | VCCAUX / VCCAUX_IO                    | 1.8V    |
| Maxim MAX15303                     | U47                        | InTune digital point of load<br>(PoL) controller, 6A                                      | VCCBRAM / VCCINT_IO                   | 0.85V   |
| Maxim MAX15303                     | U29                        | InTune digital point of load<br>(PoL) controller, 6A                                      | VCCO_HP                               | 1.8V    |
| Maxim MAX15303                     | U31                        | InTune digital point of load<br>(PoL) controller, 6A                                      | VCCO_HD                               | 1.8V    |
| Processor                          |                            | •                                                                                         | •                                     |         |
| Maxim MAX15301                     | U28                        | InTune digital point of load<br>(PoL) controller, 12A                                     | VCCPINT                               | 0.85V   |
| Maxim MAX15303                     | U48                        | InTune digital point of load<br>(PoL) controller, 3A                                      | oad VCCPAUX                           |         |
| Maxim MAX15303                     | U27                        | InTune digital point of load<br>(PoL) controller, 3A                                      | VCC_PSPLL                             | 1.2V    |
| Maxim MAX15303                     | U11                        | InTune digital point of load<br>(PoL) controller, 6A                                      | InTune digital point of load VCCO_DDR |         |
| Maxim MAX15303                     | U96                        | InTune digital point of load<br>(PoL) controller, 6A                                      |                                       |         |
| RF Data Converters                 |                            | •                                                                                         | •                                     | •       |
| Maxim MAX20751EKX <sup>1</sup> U89 |                            | Multiphase master with VCCINT_AMS PMBus interface controller (40A two                     |                                       | 0.85V   |
|                                    |                            | phases at 20A/phase)                                                                      |                                       |         |
| INA226                             | U60                        | Current shunt and power monitor with I2C interface                                        | ADC_AVCC                              | 0.925V  |

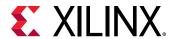

Table 2: Onboard Power System Devices (cont'd)

| Device Part Number  | Reference<br>Designator(s) | Description                                           | Power Rail Net<br>Name | Voltage         |
|---------------------|----------------------------|-------------------------------------------------------|------------------------|-----------------|
| INA226              | U61                        | Current shunt and power monitor with I2C interface    | ADC_AVCCAUX            | 1.8V            |
| INA226              | U63                        | Current shunt and power monitor with I2C interface    |                        |                 |
| INA226              | U64                        | Current shunt and power monitor with I2C interface    | DAC_AVTT               | 1.8V            |
| INA226              | U65                        | Current shunt and power monitor with I2C interface    | DAC_AVCCAUX            | 2.5V or<br>3.0V |
| GTY Transceivers    |                            | •                                                     |                        | •               |
| INA226              | U141                       | Current shunt and power monitor with I2C interface    | MGTAVCC                | 0.9V            |
| INA226              | U142                       | Current shunt and power monitor with I2C interface    | MGTAVTT                | 1.2V            |
| INA226              | U143                       | Current shunt and power monitor with I2C interface    | MGTVCCAUX              | 1.8V            |
| PS-GTR Transceivers |                            |                                                       |                        | -               |
| INA226              | U99                        | Current shunt and power monitor with I2C interface    | MGTAVCC_GTR            | 0.85V           |
| INA226              | U97                        | Current shunt and power monitor with I2C interface    | MGTAVTT_GTR            | 1.8V            |
| Utility             |                            | _                                                     |                        | •               |
| Maxim MAX15301      | U50                        | InTune digital point of load<br>(PoL) controller, 20A | UTIL_1V8               | 1.8V            |
| Maxim MAX15301      | U51                        | InTune digital point of load<br>(PoL) controller, 12A | UTIL_2V5               | 2.5V            |
| Maxim MAX15301      | U30                        | InTune digital point of load<br>(PoL) controller, 20A | UTIL_3V3               | 3.3V            |
| Maxim MAX15301      | U102                       | InTune digital point of load<br>(PoL) controller, 12A | UTIL_5V0               | 5.0V            |
| LMZ31503            | U155                       | DC/DC converter, 3A UTIL_5V4                          |                        | 5.4V            |
| LT1764              | U154                       | Fixed LDO regulator                                   | UTIL_5V0_ACM           | 5.0V            |
| System Controller   |                            | •                                                     | •                      | •               |
| Maxim MAX15053      | U13                        | Fixed LDO regulator                                   | SYS_1V0                | 1.0V            |
| Maxim MAX15027      | U25                        | Fixed LDO regulator                                   | VCC_1V2                | 1.2V            |
| Maxim MAX15027      | U33                        | Fixed LDO regulator                                   | VCC_1V8                | 1.8V            |

#### Notes:

1. The MAX20751EKX device has limited nonvolatile memory reprogramming saves (four counts).

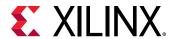

### **Using External Power Sources**

Each voltage rail for the RFSoC logic, multi-gigabit transceivers (MGTs), and RF data converters has an associated Euro-Mag spring-clamp terminal block (callout 3, 14, 20, 26, 29, 30, 40, and 46, Figure 2: Board Component Locations), which can be used to provide power from an external source (see the following table).

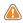

**CAUTION!** Do NOT apply power to any of the RFSoC logic external power supply connectors without first disabling the associated regulator or regulators. Failing to disable the regulator can damage the board.

Each onboard RFSoC logic regulator can be disabled using its respective power regulation inhibit DIP switch (callout 22, Figure 2: Board Component Locations). A regulator is enabled when the power regulation inhibitor switch is set to the ENABLED position. The following table lists the external power connectors for the different power rails.

**Table 3: RFSoC Logic and Serial Transceiver Rails** 

|                           | Power Rail Net Name                                                                                                    | External<br>Supply<br>Connector(s)                                                                                                    | Remote Sense<br>Header |
|---------------------------|----------------------------------------------------------------------------------------------------|----------------------------------------------------------------------------------------------------|------------------------|
|                           | VCCINT                                                                                                    | J181                                                                                                    | J22                    |
|                           | VCCBRAM                                                                                                    |                                                                                                    | J74                    |
|                           | VCCAUX                                                                                                    |                                                                                                    | J23                    |
|                           | VCCO_HP                                                                                                    | J96                                                                                                    | J19                    |
|                           | VCCO_HD                                                                                                    |                                                                                                    | J18                    |
| RFSoC Logic and Processor | VCCPINT                                                                                                    |                                                                                                    | J177                   |
|                           | VCCPAUX                                                                                                    |                                                                                                    | J146                   |
|                           | VCC_PSPLL                                                                                                    |                                                                                                    | J144                   |
|                           | VCCO_DDR                                                                                                    | J151                                                                                                    | J143                   |
|                           | VCCO_MIO                                                                                                    |                                                                                                    | J142                   |
|                           | VCCINT_AMS                                                                                                    |                                                                                                    | J64                    |
|                           | MGTAVCC                                                                                                    |                                                                                                    | J147                   |
| GTY Transceivers          | MGTAVTT                                                                                                    | J150                                                                                                    | J148                   |
|                           | MGTVCCAUX                                                                                                    | Power Rail Net Name  VCCINT  VCCBRAM  VCCAUX  VCCO_HP  VCCO_HD  VCCPINT  VCCPAUX  VCC_PSPLL  VCCO_DDR  VCCO_MIO  VCCINT_AMS  MGTAVCC  MGTAVTT  J181  J181  J | J149                   |
| DC CTD Transportunity     | MGTAVCC_GTR                                                                                                    | 167                                                                                                    | J62                    |
| PS-GTR Transceivers       | VCCINT         J181           VCCBRAM         J96           VCCO_HP         J96           VCCPINT         VCCPINT           VCCPAUX         J151           VCCO_DDR         J151           VCCO_MIO         VCCINT_AMS           MGTAVCC         MGTAVTT           MGTVCCAUX         J67           MGTAVTT_GTR         J67           ADC_AVCC         J114           ADC_AVCCAUX         J115           DAC_AVCC         J116           DAC_AVTT         J107 | J63                                                                                                    |                        |
|                           | ADC_AVCC                                                                                                    | J114                                                                                                    | J79                    |
|                           | ADC_AVCCAUX                                                                                                    | J115                                                                                                    | J81                    |
| RF Data Converters        | DAC_AVCC                                                                                                    | J116                                                                                                    | J75                    |
|                           | DAC_AVTT                                                                                                    | J107                                                                                                    | J76                    |
|                           | DAC_AVCCAUX                                                                                                    | J113                                                                                                    | J78                    |

#### Notes:

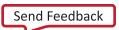

The serial transceiver or analog power module must be removed before providing external power to any of the transceiver or data converter rails (see Serial Transceiver Power Modules).

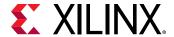

#### **Monitoring Voltage and Current**

Voltage and current monitoring and control for the Maxim power system is available through either the ZCU1285 System Controller or via the Maxim PowerTool software GUI.

The ZCU1285 System Controller is the simplest and most convenient way to monitor the voltage and current values for the power rails listed in Onboard Power System Devices. For details on how to use this built-in feature, see Power Tab.

The ZCU1285 board includes these PMBus connectors:

- J21 (callout 32, Figure 2: Board Component Locations), for use with the Maxim USB-to-PMBus interface dongle (Maxim part number MAXPOWERTOOL002) and the Maxim PowerTool GUI.
- J4 and J145 (callout 11, Figure 2: Board Component Locations) are used to connect to the serial transceiver power module's PMBus. The pinouts for J4 and J145 are shown in the following figure
- J25 (callout 39, Figure 2: Board Component Locations) is used to connect to the analog power module PMBus. The pinout for J25 is shown in the following figure.

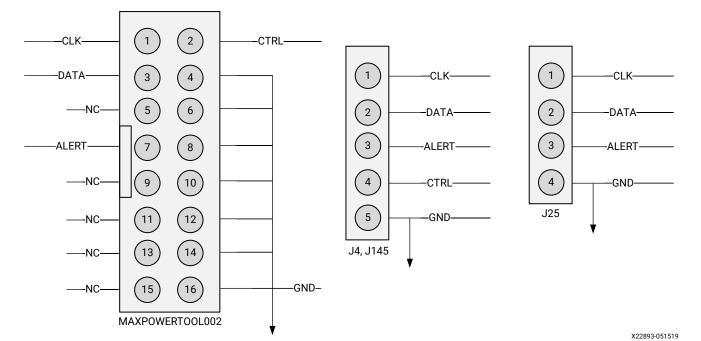

Figure 4: PMBus Connector Pinouts

The onboard Maxim power controllers by default are isolated from the serial transceiver power module's PMBus. However, the two interfaces can be linked by removing the shunt on J8 or J154 (serial transceiver PMBus isolation). This configuration is required when using Maxim PowerTool to monitor and control both the RFSoC power rails and the serial transceiver power rails using the Maxim InTune Digital PowerTool GUI.

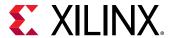

## **Analog Power Module**

There is one analog power module interface for connecting an analog power module (callout 41, Figure 2: Board Component Locations). The analog power module supplies power to the ADC\_AVCC, ADC\_AVCCAUX, DAC\_AVCC, DAC\_AVTT, and DAC\_AVCCAUX rails, which power the RFSoC RF data converters. The analog power module connects to J131, J119, and J120. Two analog power modules are provided with the ZCU1285 board for evaluation. One module is made by Intersil with part number ISL8024DEMO2Z and the other is made by MPS with part number EVREF0102A. See the following two figures.

Figure 5: Intersil Analog Power Module

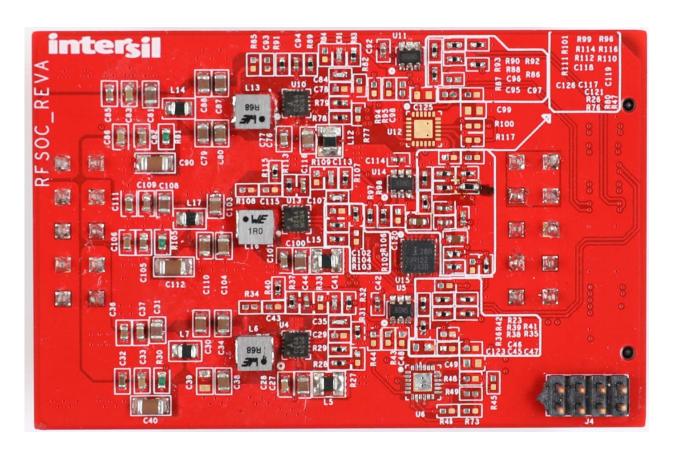

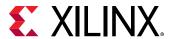

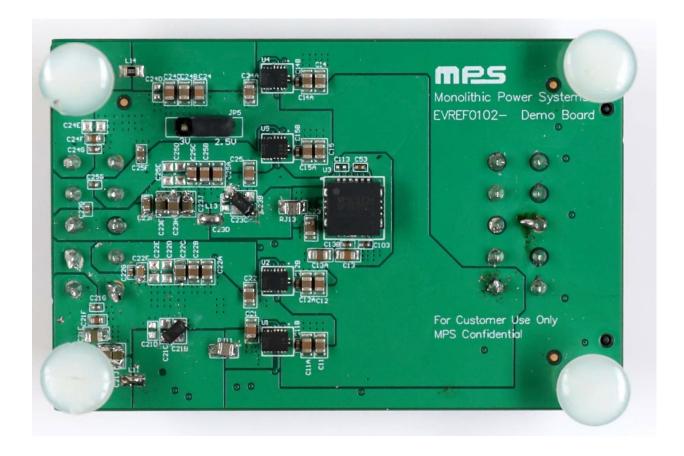

Figure 6: MPS Analog Power Module

The following table lists the nominal voltage values for the ADC\_AVCC, ADC\_AVCCAUX, DAC\_AVCC, DAC\_AVTT, and DAC\_AVCCAUX power rails. It also lists the maximum current rating for each rail supplied by the analog power modules included with the ZCU1285 characterization kit.

**Table 4: Analog Power Module** 

| Analog Rail Net Name | Nominal Voltage (V) | Maximum Current Rating (A) |
|----------------------|---------------------|----------------------------|
| ADC_AVCC             | 0.925               | 2.00                       |
| ADC_AVCCAUX          | 1.8                 | 2.00                       |
| DAC_AVCC             | 0.925               | 3.5                        |
| DAC_AVCCAUX          | 1.8                 | 2.00                       |
| DAC_AVTT             | 2.5 or 3.0          | 2.00                       |

The analog power rails can also be supplied externally. The external supply connectors are listed in the table in Using External Power Sources.

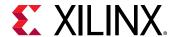

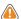

**CAUTION!** The analog power module MUST be removed when providing external power to the RF data converter rails.

Information about the analog power modules included with the ZCU1285 characterization kit is available from the vendor websites Renesas Power Management and Monolithic Power Systems

## **Serial Transceiver Power Modules**

There is one GTY transceiver power module interface (callout 25, Figure 2: Board Component Locations). The GTY transceiver power module supplies the MGTAVCC, MGTAVTT, and MGTVCCAUX power rails, which connect to the RFSoC GTY transceivers. In the ZCU1285 characterization kit, there is one GTY transceiver power module from Maxim Integrated provided for evaluation, part number MAXREFDES87#. The GTY transceiver power module is labeled GTY and connects to J174 and J155.

There is one PS-GTR transceiver power module interface (callout 28, Figure 2: Board Component Locations). The PS-GTR transceiver power module supplies the MGTAVCC\_GTR and MGTAVTT\_GTR power rails, which connect the RFSoC PS-GTR transceivers. In the ZCU1285 characterization kit, there is one PS-GTR transceiver power module from Maxim Integrated provided for evaluation, part number MAXREFDES87#. The PS-GTR power module is labeled PS-GTR and connects to J138 and J93.

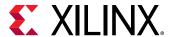

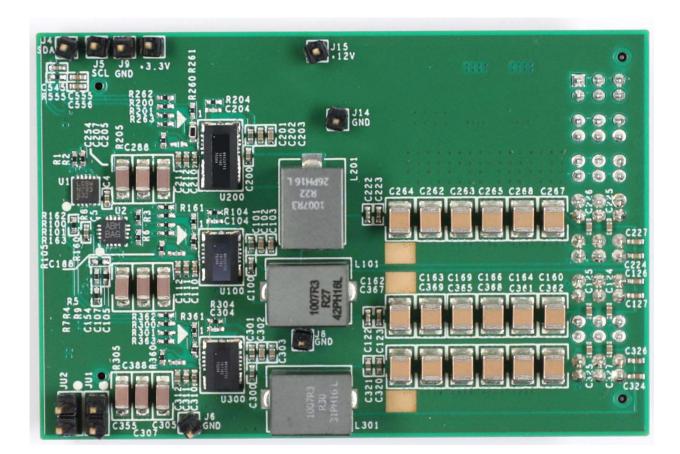

Figure 7: Maxim Integrated Serial Transceiver Power Module

The following table lists the nominal voltage values for the MGTAVCC, MGTAVTT, MGTVCCAUX, MGTAVCC\_GTR, and MGTAVTT\_GTR power rails. It also lists the maximum current rating for each rail supplied by serial transceiver modules included with the ZCU1285 board.

**Table 5: Serial Transceiver Power Modules** 

| Serial Transceiver Rail Net<br>Name | Nominal Voltage (V) | Maximum Current Rating (A) |
|-------------------------------------|---------------------|----------------------------|
| MGTAVCC                             | 0.9                 | 12                         |
| MGTAVTT                             | 1.2                 | 20                         |
| MGTVCCAUX                           | 1.8                 | 2.5                        |
| MGTAVCC_GTR                         | 0.85                | 12                         |
| MGTAVTT_GTR                         | 1.8                 | 2.5                        |

The serial transceiver power rails can also be supplied externally. The external supply connectors are listed in the table in Using External Power Sources.

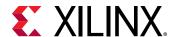

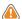

**CAUTION!** The serial transceiver power module MUST be removed when providing external power to the GTY or PS-GTR transceiver rails.

**Note:** For information about the serial transceiver power modules, contact Maxim technical support and ask about the MAXREFDES87#.

## Zynq UltraScale+ RFSoC

The ZCU1285 board is populated with the XCZU39DR-2FFVF1760I Zynq UltraScale+ RFSoC at U1 (callout 35, Figure 2: Board Component Locations). For further information on Zynq UltraScale+ RFSoCs, see the *UltraScale Architecture and Product Data Sheet*: Overview (DS890).

## **RFSoC Configuration**

The RFSoC is configured using one of the following options:

- Digilent embedded USB JTAG connector (callout 8, Figure 2: Board Component Locations)
- Xilinx Platform Cable USB II JTAG cable connector (callout 9, Figure 2: Board Component Locations)

The ZCU1285 board comes with an embedded USB-to-JTAG configuration module (Digilent, J69) which allows a host computer to access the board JTAG chain using a Standard A to Micro-B USB cable. Alternately, a JTAG connector (J2) is available to provide access to the JTAG chain using the Xilinx Platform Cable USB II or compatible configuration cable.

The JTAG chain of the board is illustrated in the following figure. By default, only the RFSoC is in the chain. Installing a shunt at J6 adds the FMC interfaces to the chain.

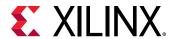

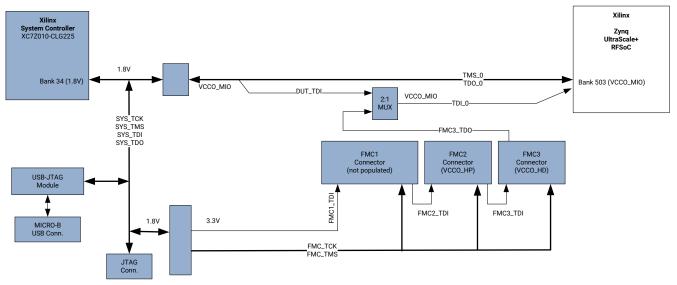

Figure 8: JTAG Chain

X22890-060719

#### **PROGRAM Pushbutton**

Pressing the PROGRAM pushbutton SW7 (callout 44, Figure 2: Board Component Locations) asserts the active-Low program pin of the RFSoC.

#### **DONE LED**

The DONE LED DS17 (callout 45, Figure 2: Board Component Locations) indicates the state of the DONE pin of the RFSoC. When the DONE pin is High, DS17 lights up, indicating the RFSoC is successfully configured.

#### **INIT LED**

The dual-color INIT LED DS3 (callout 45, Figure 2: Board Component Locations) indicates the RFSoC initialization status. During RFSoC initialization the INIT LED illuminates red. When RFSoC initialization has completed, the LED illuminates green.

#### **STATUS LED**

The STATUS LED DS39 (callout 45, Figure 2: Board Component Locations) indicates a secure lockdown state. When the PS\_ERROR\_STATUS pin is High, DS39 lights up.

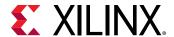

#### **ERROR LED**

The ERROR LED DS40 (callout 45, Figure 2: Board Component Locations) indicates an accidental loss of power, an error, or an exception in the RFSoC processor PMU. When the PS\_ERROR\_OUT pin is High, DS40 lights up.

#### PS\_POR\_B Pushbutton

Pressing the PS\_POR\_B pushbutton SW14 (callout 15, Figure 2: Board Component Locations) asserts the active-Low PS\_POR\_B pin of the RFSoC processor.

#### **PS\_SRST\_B Pushbutton**

Pressing the PS\_SRST\_B pushbutton SW15 (callout 15, Figure 2: Board Component Locations) asserts the active-Low PS\_SRST\_B pin of the RFSoC processor.

#### **Boot Mode Selection Headers**

Four 3-pin headers are provided for mode pin selection to set the boot mode for the RFSoC processor (callout 12, Figure 2: Board Component Locations). Install a jumper across pins 1–2 (MIO\_BUS) to set a 1, and pins 2–3 (GND) to set a 0. See the following table for a complete list of boot mode settings.

**Table 6:** Boot Mode Selection

| Boot Mode            | MODE 3 (J163) | MODE 2 (J164) | MODE 1 (J166) | MODE 0 (J165) |
|----------------------|---------------|---------------|---------------|---------------|
| JTAG                 | 0             | 0             | 0             | 0             |
| QSPI24               | 0             | 0             | 0             | 1             |
| QSPI32               | 0             | 0             | 1             | 0             |
| SD0 <sup>1</sup>     | 0             | 0             | 1             | 1             |
| NAND <sup>1</sup>    | 0             | 1             | 0             | 0             |
| SD1 <sup>1</sup>     | 0             | 1             | 0             | 1             |
| eMMC_18 <sup>1</sup> | 0             | 1             | 1             | 0             |
| USB 0 <sup>1</sup>   | 0             | 1             | 1             | 1             |
| PJTAG_0 <sup>1</sup> | 1             | 0             | 0             | 0             |
| PJTAG_1 <sup>1</sup> | 1             | 0             | 0             | 1             |
| SD1-LS               | 1             | 1             | 1             | 0             |

#### Notes:

1. These boot modes are not directly supported by the ZCU1285 board.

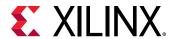

#### RFSoC Processor Reference Clock

A free-running 33.333333 MHz clock (U12) is the clock source for the RFSoC processor (PS\_REF\_CLK).

#### 300 MHz LVDS Oscillator

A 300 MHz LVDS oscillator U145 (SiTime SIT9107AI-243N25E300.0000) connects to global clock (GC) pins on the RFSoC. The following table lists the RFSoC pin connections to the LVDS oscillator.

Table 7: LVDS Oscillator GC Connections

| RFSoC (U1) |                   |           |                 | Schematic Device (U145) |     | Schematic Device (U145)    | 5)        |
|------------|-------------------|-----------|-----------------|-------------------------|-----|----------------------------|-----------|
| Pin        | Function          | Direction | I/O<br>Standard | Net Name                | Pin | Function                   | Direction |
| AP22       | SYSTEM<br>CLOCK_P | Input     | LVDS            | LVDS_OSC_P              | 4   | 300 MHz LVDS<br>oscillator | Output    |
| AR22       | SYSTEM<br>CLOCK_N | Input     | LVDS            | LVDS_OSC_N              | 5   | 300 MHz LVDS<br>oscillator | Output    |

## **Differential SMA Pin Inputs**

Two pairs of SMA connectors (callout 49, Figure 2: Board Component Locations) provide access to global clock (GC) pins on the RFSoC. The GC pins are connected to the SMA connectors as shown in the following table.

**Table 8: Differential SMA Clock Connections** 

|      | RI             | SoC (U1)  |            | Schematic Net | SMA Connector |  |
|------|----------------|-----------|------------|---------------|---------------|--|
| Pin  | Function       | Direction | IOSTANDARD | Name          |               |  |
| AP26 | USER CLOCK_1_P | Input     | LVDS       | CLK_DIFF_1_P  | J84           |  |
| AR26 | USER CLOCK_1_N | Input     | LVDS       | CLK_DIFF_1_N  | J85           |  |
| AT23 | USER CLOCK_2_P | Input     | LVDS       | CLK_DIFF_2_P  | J83           |  |
| AT24 | USER CLOCK_2_N | Input     | LVDS       | CLK_DIFF_2_N  | J86           |  |

#### **User LEDs**

Eight active-High LEDs, DS22 through DS26, and DS46 through DS48 (callout 43, Figure 2: Board Component Locations), are connected to GPIO pins on the RFSoC. These LEDs can be used to indicate status or other functions. Their pinout is listed in the following table.

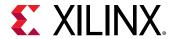

Table 9: User LEDs

|      | RFSoC (U1) |           |            |          | Reference  |
|------|------------|-----------|------------|----------|------------|
| Pin  | Function   | Direction | IOSTANDARD | Name     | Designator |
| AM25 | USER LED   | Output    | LVCMOS18   | APP_LED1 | DS26       |
| AL24 | USER LED   | Output    | LVCMOS18   | APP_LED2 | DS22       |
| AK22 | USER LED   | Output    | LVCMOS18   | APP_LED3 | DS23       |
| AJ22 | USER LED   | Output    | LVCMOS18   | APP_LED4 | DS24       |
| AN25 | USER LED   | Output    | LVCMOS18   | APP_LED5 | DS25       |
| AN24 | USER LED   | Output    | LVCMOS18   | APP_LED6 | DS46       |
| AM23 | USER LED   | Output    | LVCMOS18   | APP_LED7 | DS47       |
| AL23 | USER LED   | Output    | LVCMOS18   | APP_LED8 | DS48       |

## **User DIP Switches and I/O Header**

The DIP switch SW3 (callout 43, Figure 2: Board Component Locations) provides a set of eight active-High switches that connect to user I/O pins on the RFSoC as shown in the following table. Use these pins to set control pins or for any other purpose. The eight I/Os also map to test header J95 (callout 43, Figure 2: Board Component Locations), providing external access for these pins. The I/O pins can be connected to the onboard System Controller as additional GPIO between the two devices.

Note: Install J7 to connect the user DIP switches to the System Controller.

Table 10: User DIP Switches

|      | RFSoC (U1)  |           |            | Schematic | DIP Switch              | J95 Test   | Device    |
|------|-------------|-----------|------------|-----------|-------------------------|------------|-----------|
| Pin  | Function    | Direction | IOStandard | Net Name  | Reference<br>Designator | Header Pin | (U38) Pin |
| AV25 | User Switch | Input     | LVCMOS18   | USER_SW1  |                         | 1          | F12       |
| AU25 | User Switch | Input     | LVCMOS18   | USER_SW2  |                         | 3          | E13       |
| AV23 | User Switch | Input     | LVCMOS18   | USER_SW3  |                         | 5          | E11       |
| AU23 | User Switch | Input     | LVCMOS18   | USER_SW4  | SW3                     | 7          | E12       |
| AW24 | User Switch | Input     | LVCMOS18   | USER_SW5  | 3003                    | 9          | F13       |
| AV24 | User Switch | Input     | LVCMOS18   | USER_SW6  |                         | 11         | F14       |
| BA22 | User Switch | Input     | LVCMOS18   | USER_SW7  |                         | 13         | G15       |
| AY22 | User Switch | Input     | LVCMOS18   | USER_SW8  |                         | 15         | F15       |

The following figure shows the user I/O connector J95 (callout 43, Figure 2: Board Component Locations).

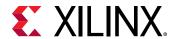

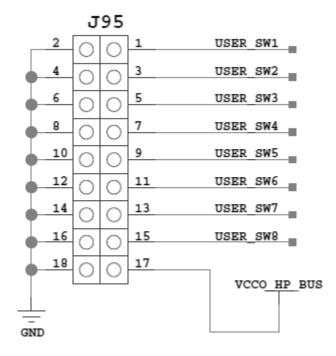

Figure 9: User I/O Connector J95

#### **User Pushbuttons**

SW16 and SW17 (callout 43, Figure 2: Board Component Locations) are active-High user pushbuttons that are connected to RFSoC I/O pins as shown in the following table. These pushbuttons can be used for any user-determined purpose.

Table 11: User Pushbuttons

|      | RFSoC (U1)      |           |            | Schematic Net | Reference  |
|------|-----------------|-----------|------------|---------------|------------|
| Pin  | Function        | Direction | IOSTANDARD | Name          | Designator |
| AM22 | User pushbutton | Input     | LVCMOS18   | USER_PB1      | SW16       |
| AN26 | User pushbutton | Input     | LVCMOS18   | USER_PB2      | SW17       |

#### **System Monitor**

The System Monitor (SYSMON) monitors the physical environment using on-chip temperature and supply sensors, up to 17 external analog inputs, and an integrated analog-to-digital converter (ADC). There is a separate SYSMON for the PL and the PS. The PS SYSMON is powered using the on-chip reference voltage ( $V_{REF}$ ), and the PL SYSMON is powered using an external 1.25V regulator. See the following figure for connection details. More information about the system monitor is available in the *UltraScale Architecture System Monitor User Guide* (UG580).

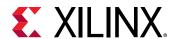

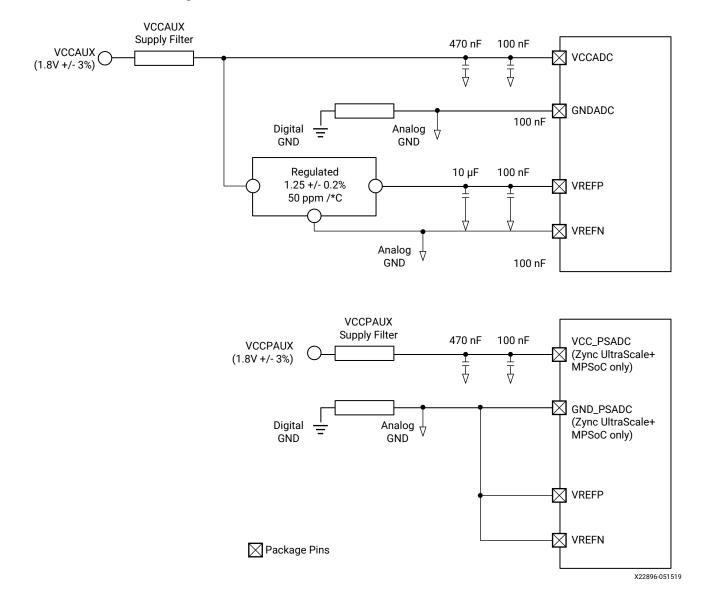

Figure 10: PL and PS SYSMON Power Connections

## **Quad SPI Flash Memory**

A single quad SPI device (MT25QU01GBBB8ESF-0SIT 1.8V) is available for booting the RFSoC. To enable QSPI, boot shunts must be installed as indicated in the table in Boot Mode Selection Headers.

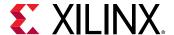

### **SD Card**

An SD card slot is provided (callout 52, Figure 2: Board Component Locations) for booting the RFSoC. The ZCU1285 board supports SD 3.0 and has an SD 3.0 compliant voltage level shifter. To enable SD boot, shunts must be installed for SD1-LS boot mode as indicated in the table in Boot Mode Selection Headers.

## **DDR3 Memory**

The board provides 2 GB of DDR3 memory utilizing a 64-bit bus and running at 2133 Mb/s. The memory system is composed of four x16 Samsung 4 Gb, 1.5V K4B4G1646D-BCNB devices. The memory is accessible through the processing system (PS) of the Zynq UltraScale+ RFSoC.

## RF Data Converters and Sampling Clocks

The ZCU1285 board provides access to all of the RFSoC RF-ADC and RF-DAC signal and clock pins. Each RF-ADC and RF-DAC is designed with –70 db isolation at 3 GHz. The four RF-ADC tiles (224, 225, 226, and 227) are brought out to two Bulls Eye connectors and a header for the VCM pins (callout 36 and 37, Figure 2: Board Component Locations). The four RF-DAC tiles (228, 229, 230, and 231) are brought out to two Bulls Eye connectors and an SMA pair for SYSREF (callout 36 and 48, Figure 2: Board Component Locations). The pinouts for the RF-ADC and RF-DAC Bulls Eye connectors, and the pinout for the VCM connector are shown in the following figures.

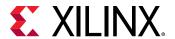

Figure 11: A: Bulls Eye Connector Pad. B: RF-ADC Connector Pinout. C: RF-DAC Connector Pinout

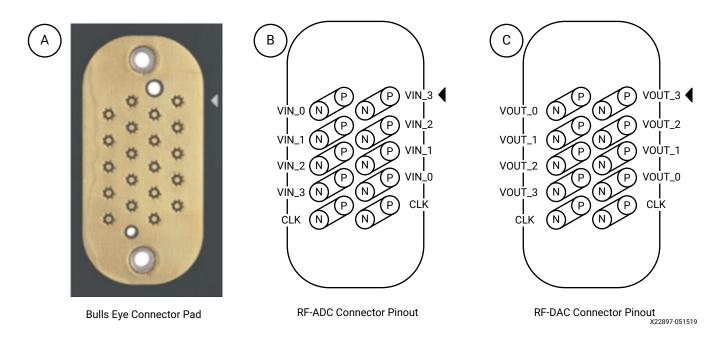

Figure 12: RF-ADC VCM Header Pinout

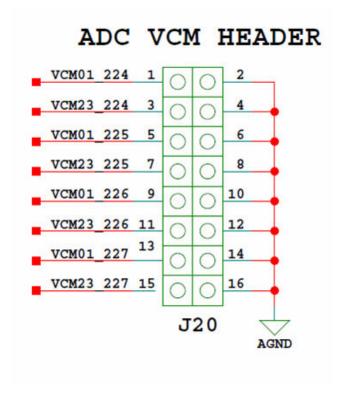

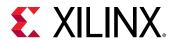

## **RF-ADC Pins**

The information for each RF-ADC pin is listed in the following table.

Table 12: RF-ADC Pins

| RFSoC (U1) | Net Name       | Tile | Connector | Trace Length (mils) |
|------------|----------------|------|-----------|---------------------|
| AU5        | ADC_VIN0_224_P | 224  | J124      | 3283.024            |
| AU4        | ADC_VIN0_224_N | 224  | J124      | 3280.721            |
| AU2        | ADC_VIN1_224_P | 224  | J124      | 3138.125            |
| AU1        | ADC_VIN1_224_N | 224  | J124      | 3135.787            |
| AR5        | ADC_VIN2_224_P | 224  | J124      | 3277.759            |
| AR4        | ADC_VIN2_224_N | 224  | J124      | 3275.53             |
| AR2        | ADC_VIN3_224_P | 224  | J124      | 3164.561            |
| AR1        | ADC_VIN3_224_N | 224  | J124      | 3162.691            |
| BA3        | ADC_CLK_224_P  | 224  | J124      | 3283.463            |
| BB3        | ADC_CLK_224_N  | 224  | J124      | 3279.967            |
| AJ11       | VCM01_224      | 224  | J20       | -                   |
| AJ10       | VCM23_224      | 224  | J20       | -                   |
| AF9        | ADC_REXT_224   | 224  | J127      | -                   |
| AN5        | ADC_VIN0_225_P | 225  | J124      | 3309.41             |
| AN4        | ADC_VIN0_225_N | 225  | J124      | 3307.012            |
| AN2        | ADC_VIN1_225_P | 225  | J124      | 3196.802            |
| AN1        | ADC_VIN1_225_N | 225  | J124      | 3194.401            |
| AL5        | ADC_VIN2_225_P | 225  | J124      | 3342.156            |
| AL4        | ADC_VIN2_225_N | 225  | J124      | 3339.779            |
| AL2        | ADC_VIN3_225_P | 225  | J124      | 3223.9              |
| AL1        | ADC_VIN3_225_N | 225  | J124      | 3221.624            |
| AW4        | ADC_CLK_225_P  | 225  | J124      | 3280.453            |
| AY4        | ADC_CLK_225_N  | 225  | J124      | 3279.826            |
| AH11       | VCM01_225      | 225  | J20       | -                   |
| AH10       | VCM23_225      | 225  | J20       | -                   |
| AJ5        | ADC_VIN0_226_P | 226  | J278      | 3360.63             |
| AJ4        | ADC_VIN0_226_N | 226  | J278      | 3358.274            |
| AJ2        | ADC_VIN1_226_P | 226  | J278      | 3242.988            |
| AJ1        | ADC_VIN1_226_N | 226  | J278      | 3240.685            |
| AG5        | ADC_VIN2_226_P | 226  | J278      | 3376.291            |
| AG4        | ADC_VIN2_226_N | 226  | J278      | 3374.059            |
| AG2        | ADC_VIN3_226_P | 226  | J278      | 3253.421            |
| AG1        | ADC_VIN3_226_N | 226  | J278      | 3253.248            |
| BA5        | ADC_CLK_226_P  | 226  | J278      | 3091.053            |
| BB5        | ADC_CLK_226_N  | 226  | J278      | 3088.424            |

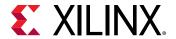

Table 12: RF-ADC Pins (cont'd)

| RFSoC (U1) | Net Name       | Tile | Connector | Trace Length (mils) |
|------------|----------------|------|-----------|---------------------|
| AJ8        | VCM01_226      | 226  | J20       | -                   |
| AJ7        | VCM23_226      | 226  | J20       | -                   |
| AE5        | ADC_VIN0_227_P | 227  | J278      | 3393.677            |
| AE4        | ADC_VIN0_227_N | 227  | J278      | 3391.355            |
| AE2        | ADC_VIN1_227_P | 227  | J278      | 3274.172            |
| AE1        | ADC_VIN1_227_N | 227  | J278      | 3272.253            |
| AC5        | ADC_VIN2_227_P | 227  | J278      | 3399.961            |
| AC4        | ADC_VIN2_227_N | 227  | J278      | 3397.632            |
| AC2        | ADC_VIN3_227_P | 227  | J278      | 3288.831            |
| AC1        | ADC_VIN3_227_N | 227  | J278      | 3286.82             |
| AW6        | ADC_CLK_227_P  | 227  | J278      | 3095.716            |
| AY6        | ADC_CLK_227_N  | 227  | J278      | 3099.089            |
| AH8        | VCM01_227      | 227  | J20       | -                   |
| AH7        | VCM23_227      | 227  | J20       | -                   |

#### **RF-DAC Pins**

The information for each RF-DAC pin is listed in the following table.

Table 13: RF-DAC Pins

| RFSoC (U1) | Net Name        | Tile | Connector | Trace Length (mils) |
|------------|-----------------|------|-----------|---------------------|
| Y5         | DAC_VOUT0_228_P | 228  | J129      | 3366.712            |
| Y4         | DAC_VOUT0_228_N | 228  | J129      | 3364.991            |
| Y2         | DAC_VOUT1_228_P | 228  | J129      | 3209.197            |
| Y1         | DAC_VOUT1_228_N | 228  | J129      | 3207.209            |
| V5         | DAC_VOUT2_228_P | 228  | J129      | 3349.961            |
| V4         | DAC_VOUT2_228_N | 228  | J129      | 3347.9              |
| V2         | DAC_VOUT3_228_P | 228  | J129      | 3192.969            |
| V1         | DAC_VOUT3_228_N | 228  | J129      | 3190.879            |
| В3         | DAC_CLK_228_P   | 228  | J129      | 3340.507            |
| A3         | DAC_CLK_228_N   | 228  | J129      | 3343.285            |
| D2         | SYSREF_228_P    | 228  | J242      | -                   |
| D1         | SYSREF_228_N    | 228  | J243      | -                   |
| U9         | DAC_REXT_228    | 228  | J128      | -                   |
| T5         | DAC_VOUT0_229_P | 229  | J129      | 3319.868            |
| T4         | DAC_VOUT0_229_N | 229  | J129      | 3317.681            |
| T2         | DAC_VOUT1_229_P | 229  | J129      | 3178.213            |
| T1         | DAC_VOUT1_229_N | 229  | J129      | 3176.101            |

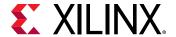

Table 13: **RF-DAC Pins** (cont'd)

| RFSoC (U1) | Net Name        | Tile | Connector | Trace Length (mils) |
|------------|-----------------|------|-----------|---------------------|
| P5         | DAC_VOUT2_229_P | 229  | J129      | 3320.982            |
| P4         | DAC_VOUT2_229_N | 229  | J129      | 3319.001            |
| P2         | DAC_VOUT3_229_P | 229  | J129      | 3163.2              |
| P1         | DAC_VOUT3_229_N | 229  | J129      | 3165.4              |
| D4         | DAC_CLK_229_P   | 229  | J129      | 3556.617            |
| C4         | DAC_CLK_229_N   | 229  | J129      | 3560.447            |
| M5         | DAC_VOUT0_230_P | 230  | J279      | 3267.684            |
| M4         | DAC_VOUT0_230_N | 230  | J279      | 3265.525            |
| M2         | DAC_VOUT1_230_P | 230  | J279      | 3152.804            |
| M1         | DAC_VOUT1_230_N | 230  | J279      | 3150.782            |
| K5         | DAC_VOUT2_230_P | 230  | J279      | 3287.039            |
| K4         | DAC_VOUT2_230_N | 230  | J279      | 3284.711            |
| K2         | DAC_VOUT3_230_P | 230  | J279      | 3141.679            |
| K1         | DAC_VOUT3_230_N | 230  | J279      | 3139.098            |
| B5         | DAC_CLK_230_P   | 230  | J279      | 3615.019            |
| A5         | DAC_CLK_230_N   | 230  | J279      | 3619.695            |
| H5         | DAC_VOUT0_231_P | 231  | J279      | 3265.511            |
| H4         | DAC_VOUT0_231_N | 231  | J279      | 3263.254            |
| H2         | DAC_VOUT1_231_P | 231  | J279      | 3111.166            |
| H1         | DAC_VOUT1_231_N | 231  | J279      | 3108.992            |
| F5         | DAC_VOUT2_231_P | 231  | J279      | 3243.78             |
| F4         | DAC_VOUT2_231_N | 231  | J279      | 3241.56             |
| F2         | DAC_VOUT3_231_P | 231  | J279      | 3071.556            |
| F1         | DAC_VOUT3_231_N | 231  | J279      | 3069.35             |
| D6         | DAC_CLK_231_P   | 231  | J279      | 3834.883            |
| C6         | DAC_CLK_231_N   | 231  | J279      | 3835.078            |

## **Serial Transceivers and Reference Clocks**

The ZCU1285 board provides access to all GTY and PS-GTR transceiver and reference clock pins of the RFSoC (callout 33 and 34, Figure 2: Board Component Locations). The serial transceivers are grouped into five sets of four TX-RX lanes, referred to as Quads. There are four GTY Quads (Q128 –Q131), and one PS-GTR Quad (bank 505).

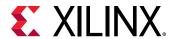

All GTY and PS-GTR Quads and their associated reference clocks (CLKO and CLK1) are brought out to a connector pad, which interfaces with Samtec Bulls Eye connectors used with the Samtec RSP-200723-02-BEYE cable assembly. Contact Samtec, Inc. for information about this or other cable assemblies. In the following figure, A shows the connector pad and B shows the connector pinout.

B

(2,140 P) N) P (2,141)

(2,140 P) N) P (2,141)

(2,140 P) N) P (2,141)

(3,140 P) N) P (2,141)

(4,140 P) N) P (2,141)

(4,140 P) N) P (2,141)

(4,140 P) N) P (2,141)

(4,140 P) N) P (2,141)

(4,140 P) N) P (2,141)

(4,140 P) N) P (2,141)

(4,140 P) N) P (2,141)

(4,140 P) N) P (2,141)

(4,140 P) N) P (2,141)

(4,140 P) N) P (2,141)

(4,140 P) N) P (2,141)

(4,140 P) N) P (2,141)

(4,140 P) N) P (2,141)

(4,140 P) N) P (2,141)

(4,140 P) N) P (2,141)

(4,140 P) N) P (2,141)

(4,140 P) N) P (2,141)

(4,140 P) N) P (2,141)

(4,140 P) N) P (2,141)

(4,140 P) N) P (2,141)

(4,140 P) N) P (2,141)

(4,140 P) N) P (2,141)

(4,140 P) N) P (2,141)

(4,140 P) N) P (2,141)

(4,140 P) N) P (2,141)

(4,140 P) N) P (2,141)

(4,140 P) N) P (2,141)

(4,140 P) N) P (2,141)

(4,140 P) N) P (2,141)

(4,140 P) N) P (2,141)

(4,140 P) N) P (2,141)

(4,140 P) N) P (2,141)

(4,140 P) N) P (2,141)

(4,140 P) N) P (2,141)

(4,140 P) N) P (2,141)

(4,140 P) N) P (2,141)

(4,140 P) N) P (2,141)

(4,140 P) N) P (2,141)

(4,140 P) N) P (2,141)

(4,140 P) N) P (2,141)

(4,140 P) N) P (2,141)

(4,140 P) N) P (2,141)

(4,140 P) N) P (2,141)

(4,140 P) N) P (2,141)

(4,140 P) N) P (2,141)

(4,140 P) N) P (2,141)

(4,140 P) N) P (2,141)

(4,140 P) N) P (2,141)

(4,140 P) N) P (2,141)

(4,140 P) N) P (2,141)

(4,140 P) N) P (2,141)

(4,140 P) N) P (2,141)

(4,140 P) N) P (2,141)

(4,140 P) N) P (2,141)

(4,140 P) N) P (2,141)

(4,140 P) N) P (2,141)

(4,140 P) N) P (2,141)

(4,140 P) N) P (2,141)

(4,140 P) N) P (2,141)

(4,140 P) N) P (2,141)

(4,140 P) N) P (2,141)

(4,140 P) N) P (2,141)

(4,140 P) N) P (2,141)

(4,140 P) N) P (2,141)

(4,140 P) N) P (2,141)

(4,140 P) N) P (2,141)

(4,140 P) N) P (2,141)

(4,140 P) N) P (2,141)

(4,140 P) N) P (2,141)

(4,140 P) N) P (2,141)

(4,140 P) N) P (2,141)

(4,140 P) N) P (2,141)

(4,140 P) N) P (2,141)

(4,140 P) N) P (2,141)

(4,140 P) N) P (2,141)

(4,140 P) N) P (2,141)

(4,140 P) N) P (2,141)

(4,140 P) N) P (2,141)

(4,140 P) N) P (2,141)

(4,140 P) N) P (2,141)

(4,140 P) N) P (2,141)

(4,

Figure 13: Serial Transceiver Connector Pad and Pinout

PS-GTR bank 505 has two additional reference clocks (CLK2 and CLK3) which are brought out to two pairs of SMA connectors (callout 18, Figure 2: Board Component Locations).

#### **GTY Transceiver Pins**

The information for each GTY transceiver pin is shown in the following table.

Serial Transceiver

Connector Pad

**Table 14:** GTY Transceiver Pins

| RFSoC (U1) | Net Name  | Quad | Connector | Trace Length<br>(mils) |
|------------|-----------|------|-----------|------------------------|
| AC42       | 128_RX0_N | 128  | J117      | 2707.458               |
| AC41       | 128_RX0_P | 128  | J117      | 2707.296               |
| AB40       | 128_RX1_N | 128  | J117      | 3507.681               |
| AB39       | 128_RX1_P | 128  | J117      | 3508.445               |
| AA42       | 128_RX2_N | 128  | J117      | 2940.702               |
| AA41       | 128_RX2_P | 128  | J117      | 2938.24                |
| Y40        | 128_RX3_N | 128  | J117      | 2644.503               |
| Y39        | 128_RX3_P | 128  | J117      | 2647.811               |

Serial Transceiver

**Connector Pinout** 

X22898-051519

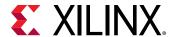

Table 14: GTY Transceiver Pins (cont'd)

| RFSoC (U1) | Net Name  | Quad | Connector | Trace Length<br>(mils) |
|------------|-----------|------|-----------|------------------------|
| V39        | 128_TX0_N | 128  | J117      | 3148.266               |
| V38        | 128_TX0_P | 128  | J117      | 3147.413               |
| U37        | 128_TX1_N | 128  | J117      | 3228.503               |
| U36        | 128_TX1_P | 128  | J117      | 3229.157               |
| T39        | 128_TX2_N | 128  | J117      | 3053.346               |
| T38        | 128_TX2_P | 128  | J117      | 3057.162               |
| R37        | 128_TX3_N | 128  | J117      | 2914.568               |
| R36        | 128_TX3_P | 128  | J117      | 2917.948               |
| W42        | 129_RX0_N | 129  | J118      | 2336.327               |
| W41        | 129_RX0_P | 129  | J118      | 2336.177               |
| U42        | 129_RX1_N | 129  | J118      | 2915.189               |
| U41        | 129_RX1_P | 129  | J118      | 2915.033               |
| R42        | 129_RX2_N | 129  | J118      | 2660.231               |
| R41        | 129_RX2_P | 129  | J118      | 2663.549               |
| N42        | 129_RX3_N | 129  | J118      | 2191.652               |
| N41        | 129_RX3_P | 129  | J118      | 2194.96                |
| P39        | 129_TX0_N | 129  | J118      | 2580.324               |
| P38        | 129_TX0_P | 129  | J118      | 2579.92                |
| N37        | 129_TX1_N | 129  | J118      | 2828.966               |
| N36        | 129_TX1_P | 129  | J118      | 2829.422               |
| M39        | 129_TX2_N | 129  | J118      | 2684.658               |
| M38        | 129_TX2_P | 129  | J118      | 2688.416               |
| L37        | 129_TX3_N | 129  | J118      | 2565.464               |
| L36        | 129_TX3_P | 129  | J118      | 2564.925               |
| L42        | 130_RX0_N | 130  | J280      | 2169.162               |
| L41        | 130_RX0_P | 130  | J280      | 2168.011               |
| J42        | 130_RX1_N | 130  | J280      | 2753.85                |
| J41        | 130_RX1_P | 130  | J280      | 2753.847               |
| G42        | 130_RX2_N | 130  | J280      | 2708.119               |
| G41        | 130_RX2_P | 130  | J280      | 2710.988               |
| F40        | 130_RX3_N | 130  | J280      | 2298.952               |
| F39        | 130_RX3_P | 130  | J280      | 2302.779               |
| K39        | 130_TX0_N | 130  | J280      | 2503.962               |
| K38        | 130_TX0_P | 130  | J280      | 2502.727               |
| J37        | 130_TX1_N | 130  | J280      | 2738.854               |
| J36        | 130_TX1_P | 130  | J280      | 2738.821               |
| H39        | 130_TX2_N | 130  | J280      | 2660.143               |
| H38        | 130_TX2_P | 130  | J280      | 2659.72                |

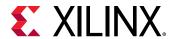

Table 14: GTY Transceiver Pins (cont'd)

| RFSoC (U1) | Net Name  | Quad | Connector | Trace Length<br>(mils) |
|------------|-----------|------|-----------|------------------------|
| G37        | 130_TX3_N | 130  | J280      | 2877.072               |
| G36        | 130_TX3_P | 130  | J280      | 2877.059               |
| E42        | 131_RX0_N | 131  | J281      | 2585.706               |
| E41        | 131_RX0_P | 131  | J281      | 2585.352               |
| D40        | 131_RX1_N | 131  | J281      | 3037.05                |
| D39        | 131_RX1_P | 131  | J281      | 3034.196               |
| C42        | 131_RX2_N | 131  | J281      | 3275.72                |
| C41        | 131_RX2_P | 131  | J281      | 3274.21                |
| B40        | 131_RX3_N | 131  | J281      | 2676.92                |
| B39        | 131_RX3_P | 131  | J281      | 2675.781               |
| F35        | 131_TX0_N | 131  | J281      | 2940.112               |
| F34        | 131_TX0_P | 131  | J281      | 2939.226               |
| E37        | 131_TX1_N | 131  | J281      | 3346.063               |
| E36        | 131_TX1_P | 131  | J281      | 3345.916               |
| C37        | 131_TX2_N | 131  | J281      | 3431.684               |
| C36        | 131_TX2_P | 131  | J281      | 3432.171               |
| A37        | 131_TX3_N | 131  | J281      | 3180.526               |
| A36        | 131_TX3_P | 131  | J281      | 3181.286               |

## **GTY Transceiver Reference Clock Inputs**

Information for each GTY transceiver clock input is shown in the following table.

**Table 15:** GTY Transceiver Reference Clock Inputs

| RFSoC (U1) | Net Name      | Quad | Connector |
|------------|---------------|------|-----------|
| AA36       | 128_REFCLK0_N | 128  | J117      |
| AA37       | 128_REFCLK0_P | 128  | J117      |
| Y34        | 128_REFCLK1_N | 128  | J117      |
| Y35        | 128_REFCLK1_P | 128  | J117      |
| V34        | 129_REFCLK0_N | 129  | J118      |
| V35        | 129_REFCLK0_P | 129  | J118      |
| T34        | 129_REFCLK1_N | 129  | J118      |
| T35        | 129_REFCLK1_P | 129  | J118      |
| P34        | 130_REFCLK0_N | 130  | J280      |
| P35        | 130_REFCLK0_P | 130  | J280      |
| M34        | 130_REFCLK1_N | 130  | J280      |
| M35        | 130_REFCLK1_P | 130  | J280      |

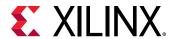

Table 15: GTY Transceiver Reference Clock Inputs (cont'd)

| RFSoC (U1) | Net Name      | Quad | Connector |
|------------|---------------|------|-----------|
| K34        | 131_REFCLK0_N | 131  | J281      |
| K35        | 131_REFCLK0_P | 131  | J281      |
| H34        | 131_REFCLK1_N | 131  | J281      |
| H35        | 131_REFCLK1_P | 131  | J281      |

#### **PS-GTR Transceiver Pins**

Information for each PS-GTR transceiver pin is shown in the following table.

**Table 16: PS-GTR Transceiver Pins** 

| RFSoC (U1) | Net Name | Bank | Connector | Trace Length<br>(mils) |
|------------|----------|------|-----------|------------------------|
| AJ42       | PS_RX0_N | 505  | J39       | 3920.298               |
| AJ41       | PS_RX0_P | 505  | J39       | 3918.182               |
| AH40       | PS_RX1_N | 505  | J39       | 4537.184               |
| AH39       | PS_RX1_P | 505  | J39       | 4537.361               |
| AG42       | PS_RX2_N | 505  | J39       | 4299.2                 |
| AG41       | PS_RX2_P | 505  | J39       | 4302.524               |
| AE42       | PS_RX3_N | 505  | J39       | 3174.371               |
| AE41       | PS_RX3_P | 505  | J39       | 3173.868               |
| AH36       | PS_TX0_N | 505  | J39       | 3400.509               |
| AH35       | PS_TX0_P | 505  | J39       | 3399.45                |
| AG38       | PS_TX1_N | 505  | J39       | 3468.187               |
| AG37       | PS_TX1_P | 505  | J39       | 3467.251               |
| AF40       | PS_TX2_N | 505  | J39       | 3721.249               |
| AF39       | PS_TX2_P | 505  | J39       | 3724.655               |
| AE38       | PS_TX3_N | 505  | J39       | 3301.206               |
| AE37       | PS_TX3_P | 505  | J39       | 3304.523               |

## **PS-GTR Transceiver Reference Clock Inputs**

Information for each PS-GTR transceiver clock input is shown in the following table.

**Table 17: PS-GTR Transceiver Reference Clock Inputs** 

| RFSoC (U1) | Net Name     | Bank | Connector |
|------------|--------------|------|-----------|
| AF34       | PS_REFCLK0_P | 505  | J39       |
| AF35       | PS_REFCLK0_N | 505  | J39       |
| AD34       | PS_REFCLK1_P | 505  | J39       |

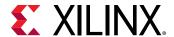

Table 17: PS-GTR Transceiver Reference Clock Inputs (cont'd)

| RFSoC (U1) | Net Name     | Bank | Connector |
|------------|--------------|------|-----------|
| AD35       | PS_REFCLK1_N | 505  | J39       |
| AC36       | PS_REFCLK2_P | 505  | J194      |
| AC37       | PS_REFCLK2_N | 505  | J156      |
| AB34       | PS_REFCLK3_P | 505  | J158      |
| AB35       | PS_REFCLK3_N | 505  | J159      |

# **SuperClock-2 Module**

The SuperClock-2 Module (callout 6, Figure 2: Board Component Locations) connects to the clock module interface connector (J36) and provides a programmable, low-noise and low-jitter clock source for use with the GTY and PS-GTR transceivers. The clock module maps to the RFSoC by way of two I2C signals, two LVDS pairs, and one global clock pair. The following table lists the RFSoC mapping for the SuperClock-2 Module interface. To program the SuperClock-2 Module using the System Controller, see Appendix E: System Controller. To connect to the SuperClock-2 Module using the I2C bus, see I2C Bus Management.

**Table 18: SuperClock-2 Interface Connections** 

| RFSoC (U1) Schematic Net |                |           |                |                               | J36 Pin |                |           |
|--------------------------|----------------|-----------|----------------|-------------------------------|---------|----------------|-----------|
| Pin                      | Function       | Direction | IOSTANDAR<br>D | Name                          | Pin     | Function       | Direction |
| L28                      | Clock recovery | Input     | LVDS           | CM_LVDS1_P                    | 1       | Clock recovery | Output    |
| L29                      | Clock recovery | Input     | LVDS           | CM_LVDS1_N                    | 3       | Clock recovery | Output    |
| H10                      | Clock recovery | Input     | LVDS           | CM_LVDS2_P                    | 9       | Clock recovery | Output    |
| H9                       | Clock recovery | Input     | LVDS           | CM_LVDS2_N                    | 11      | Clock recovery | Output    |
| AP24                     | Global clock   | Input     | LVDS           | CM_GCLK_P                     | 25      | Global clock   | Output    |
| AR24                     | Global clock   | Input     | LVDS           | CM_GCLK_N                     | 27      | Global clock   | Output    |
| AM26                     | Control I/O    | Bidir     | LVCMOS         | CM_I2C_SCL/<br>DUT_PMBUS_CLK  | 62      | I2C            | Bidir     |
| AP23                     | Control I/O    | Bidir     | LVCMOS         | CM_I2C_SDA/<br>DUT_PMBUS_DATA | 64      | I2C            | Bidir     |

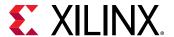

# SuperClock-RF2 Module

The SuperClock-RF2 Module (callout 42, Figure 2: Board Component Locations) connects to the clock module interface connector (J170) and provides a programmable, ultra low-noise and low-jitter wideband RF clock source intended for use with the RFSoC RF data converters. It provides three phase-aligned LVDS reference clocks, one single-ended LVCMOS reference clock, four differential pair RF clocks for RF-ADCs, and four differential pair RF clocks for RF-DACs. The SuperClock-RF2 module schematic, BOM, and Allegro board files are in the XTP document package on the Zynq UltraScale+ RFSoC ZCU1285 Characterization Kit website. The SuperClock-RF2 Module block diagram is shown in the following figure.

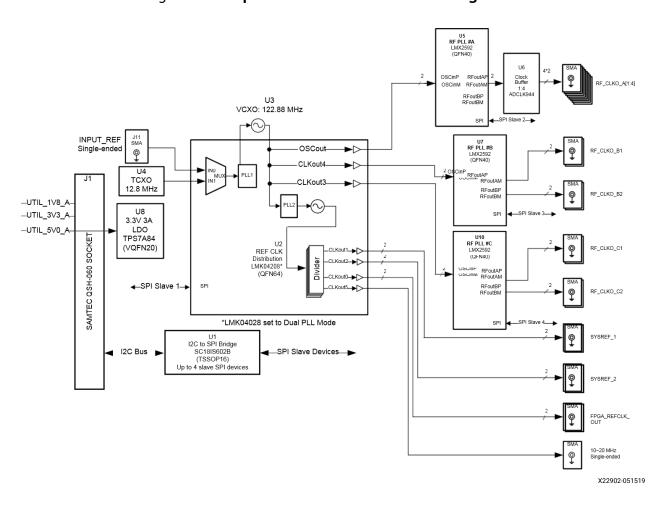

Figure 14: SuperClock-RF2 Module Block Diagram

# **SuperClock-RF2 Module Features**

The following figure shows the SuperClock-RF2 Module. Each numbered feature referenced in this figure is described in the following table and sections.

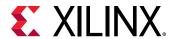

VCC3V3
VCC3V3
VCC3V3
VCC3V3
VCC3V3
VCC3V3
VCC3V3
VCC3V3
VCC3V3
VCC3V3
VCC3V3
VCC3V3
VCC3V3
VCC3V3
VCC3V3
VCC3V3
VCC3V3
VCC3V3
VCC3V3
VCC3V3
VCC3V3
VCC3V3
VCC3V3
VCC3V3
VCC3V3
VCC3V3
VCC3V3
VCC3V3
VCC3V3
VCC3V3
VCC3V3
VCC3V3
VCC3V3
VCC3V3
VCC3V3
VCC3V3
VCC3V3
VCC3V3
VCC3V3
VCC3V3
VCC3V3
VCC3V3
VCC3V3
VCC3V3
VCC3V3
VCC3V3
VCC3V3
VCC3V3
VCC3V3
VCC3V3
VCC3V3
VCC3V3
VCC3V3
VCC3V3
VCC3V3
VCC3V3
VCC3V3
VCC3V3
VCC3V3
VCC3V3
VCC3V3
VCC3V3
VCC3V3
VCC3V3
VCC3V3
VCC3V3
VCC3V3
VCC3V3
VCC3V3
VCC3V3
VCC3V3
VCC3V3
VCC3V3
VCC3V3
VCC3V3
VCC3V3
VCC3V3
VCC3V3
VCC3V3
VCC3V3
VCC3V3
VCC3V3
VCC3V3
VCC3V3
VCC3V3
VCC3V3
VCC3V3
VCC3V3
VCC3V3
VCC3V3
VCC3V3
VCC3V3
VCC3V3
VCC3V3
VCC3V3
VCC3V3
VCC3V3
VCC3V3
VCC3V3
VCC3V3
VCC3V3
VCC3V3
VCC3V3
VCC3V3
VCC3V3
VCC3V3
VCC3V3
VCC3V3
VCC3V3
VCC3V3
VCC3V3
VCC3V3
VCC3V3
VCC3V3
VCC3V3
VCC3V3
VCC3V3
VCC3V3
VCC3V3
VCC3V3
VCC3V3
VCC3V3
VCC3V3
VCC3V3
VCC3V3
VCC3V3
VCC3V3
VCC3V3
VCC3V3
VCC3V3
VCC3V3
VCC3V3
VCC3V3
VCC3V3
VCC3V3
VCC3V3
VCC3V3
VCC3V3
VCC3V3
VCC3V3
VCC3V3
VCC3V3
VCC3V3
VCC3V3
VCC3V3
VCC3V3
VCC3V3
VCC3V3
VCC3V3
VCC3V3
VCC3V3
VCC3V3
VCC3V3
VCC3V3
VCC3V3
VCC3V3
VCC3V3
VCC3V3
VCC3V3
VCC3V3
VCC3V3
VCC3V3
VCC3V3
VCC3V3
VCC3V3
VCC3V3
VCC3V3
VCC3V3
VCC3V3
VCC3V3
VCC3V3
VCC3V3
VCC3V3
VCC3V3
VCC3V3
VCC3V3
VCC3V3
VCC3V3
VCC3V3
VCC3V3
VCC3V3
VCC3V3
VCC3V3
VCC3V3
VCC3V3
VCC3V3
VCC3V3
VCC3V3
VCC3V3
VCC3V3
VCC3V3
VCC3V3
VCC3V3
VCC3V3
VCC3V3
VCC3V3
VCC3V3
VCC3V3
VCC3V3
VCC3V3
VCC3V3
VCC3V3
VCC3V3
VCC3V3
VCC3V3
VCC3V3
VCC3V3
VCC3V3
VCC3V3
VCC3V3
VCC3V3
VCC3V3
VCC3V3
VCC3V3
VCC3V3
VCC3V3
VCC3V3
VCC3V3
VCC3V3
VCC3V3
VCC3V3
VCC3V3
VCC3V3
VCC3V3
VCC3V3
VCC3V3
VCC3V3
VCC3V3
VCC3V3
VCC3V3
VCC3V3
VCC3V3
VCC3V3
VCC3V3
VCC3V3
VCC3V3
VCC3V3
VCC3V3
VCC3V3
VCC3V3
VCC3V3
VCC3V3
VCC3V3
VCC3V3
VCC3V3
VCC3V3
VCC3V3
VCC3V3
VCC3V3
VCC3V3
VCC3V3
VCC3V3
VCC3V3
VCC3V3
VCC3V3
VCC3V3
VCC3V3
VCC3V3
VCC3V3
VCC3V3
VCC3V3
VCC3V3
VCC3V3
VCC3V3
VCC3V3
VCC3V3
VCC3V3
VCC3V3
VCC3V3
VCC3V3
VCC3V3
VCC3V3
VCC3V3
VCC3V3
VCC3V3
VCC3V3
VCC3V3
VCC3V3
VCC3V3
VCC3V3
VCC3V3
VCC3V3
VCC3V3
VCC3V3
VCC3V3
VCC3V3
VCC3V3
VCC3V3
VCC3V3
VCC3V3
VCC3V3
VCC3V3
VC

Figure 15: SuperClock-RF2 Module Features

X22899-060719

Table 19: SuperClock-RF2 Interface Connections

| Callouts | Reference Designators                  | Feature Description                 |
|----------|----------------------------------------|-------------------------------------|
| 1        | J12, J13, J14, J15, J16, J17, J18, J19 | PLL A RF sampling clock SMA pairs   |
| 2        | J4, J5, J6, J7, J8, J9                 | General-purpose clock SMA pairs     |
| 3        | J20, J21, J22, J23                     | PLL B RF sampling clock SMA pairs   |
| 4        | J26, J27, J28, J29                     | PLL C RF sampling clock SMA pairs   |
| 5        | J11                                    | External reference clock input      |
| 6        | J10                                    | Single-ended reference clock output |
| 7        | DS1, DS2, DS3, DS5                     | PLL lock indicator LEDs             |

#### **PLL A**

PLL A has four differential output SMA pairs that are used as RF sampling clocks for RF-ADCs. They are programmable to any frequency up to 4.0 GHz with a phase noise performance of -133 dBc/Hz at 1 MHz offset from the carrier and a typical output power level of 3 dBm at 4 GHz. The default boot frequency for this PLL is 3.93216 GHz.

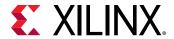

#### PLL B and C

PLL B and C have two differential output SMA pairs each that are used as RF sampling clocks for RF-DACs. Each PLL is programmable to any frequency up to 6.4 GHz with a phase noise performance of -130 dBc/Hz at 1 MHz offset from the carrier and individually programmable output power levels up to 6 dBm. The default boot frequency for each of these PLLs is 4.9152 GHz and a typical output power level is 4 dBm.

## **General Purpose Clocks**

The general-purpose clocks are three pairs of phase-aligned LVDS clocks (SYS\_REF\_1, SYS\_REF\_2, and FPGA\_REF\_CLK) programmable to any frequency up to 1.0 GHz. Each clock pair can be individually enabled or disabled. The default boot state for these clocks is disabled.

## Single-Ended Reference Clock

The single-ended reference clock is an LVCMOS output that can be enabled or disabled, and is programmable to any frequency up to 250 MHz. The default boot frequency for this clock is 12.8 MHz.

### **Programming the Clocks**

The clocks on the SuperClock-RF2 Module can be programmed using the System Controller user interface (SCUI). See Appendix E: System Controller. A set of clock files are provided along with the System Controller user interface. The clock files contain PLL register values used to program the clocks to a pre-set frequency. To create custom clock files, contact Texas Instruments.

# SuperClock-RF2 Pin Mapping

The SuperClock-RF2 Module maps to RFSoC I/O by way of two I2C signals. The following table lists the RFSoC I/O mapping for the SuperClock-RF2 Module interface. To connect to the SuperClock-RF2 Module using the I2C bus, see I2C Bus Management.

Table 20: RFSoC PS to UART Connection

|      | RFSoC (U1)  |           |                | Schematic Net              |     | J170 Pin |           |
|------|-------------|-----------|----------------|----------------------------|-----|----------|-----------|
| Pin  | Function    | Direction | IOSTANDAR<br>D | Name                       | Pin | Function | Direction |
| AM26 | Control I/O | Bidir     | LVCMOS         | ACM_SCL/<br>DUT_PMBUS_CLK  | 62  | I2C      | Bidir     |
| AP23 | Control I/O | Bidir     | LVCMOS         | ACM_SDA/<br>DUT_PMBUS_DATA | 64  | I2C      | Bidir     |

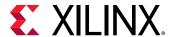

## **Balun Board**

The balun board shown in the following figures is included in the ZCU1285 board kit. It has five baluns accessible through SMA connectors. Two baluns are high frequency, two are low frequency, and one is for a clock channel. The balun board details are listed in the following table. The balun board schematic, BOM, and Allegro board files are in the XTP document package on the Zyng UltraScale+ RFSoC ZCU1285 Characterization Kit website.

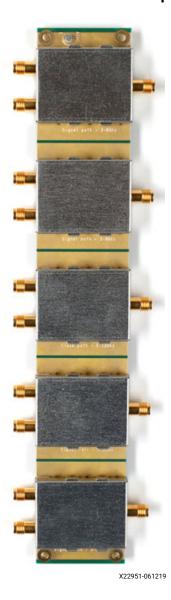

Figure 16: Balun Board - Top Side

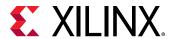

3-6Ghz
3-6Ghz
3-6Ghz
3-6Ghz

Figure 17: Balun Board - Bottom Side

X22952-061219

**Table 21: Balun Board Details** 

| Board Label | Manufacturer | Part Number      | Frequency Range |
|-------------|--------------|------------------|-----------------|
| HF_CH0      | Anaren       | BD3150N50100AHF  | 4000-6000 MHz   |
| HF_CH1      | Anaren       | BD3150N50100AHF  | 4000-6000 MHz   |
| CLK         | Anaren       | BD60120N50100AHF | 3500-12000 MHz  |
| HF_CH2      | Anaren       | BD3150N50100AHF  | 4000-6000 MHz   |
| HF_CH3      | Anaren       | BD3150N50100AHF  | 4000-6000 MHz   |

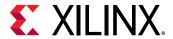

# **FPGA Mezzanine Card Interface**

The ZCU1285 board features one high pin count (HPC) FPGA mezzanine card (FMC) connector and one low pin count (LPC) FMC connector as defined by the VITA 57.1 FPGA mezzanine card specification (callout 53 and 54, Figure 2: Board Component Locations). The FMC connector is a 10 x 40 position socket. See Appendix C: VITA 57.1 FMC Connector Pinouts for a cross-reference of signal names to pin coordinates. The FMC connectors are identified as FMC2 at JA3 and FMC3 at JA4.

FMC 2 HPC connector JA3 provides connectivity for:

- 80 differential user-defined pairs:
  - 。 34 LA pairs
  - 。 24 HA pairs
  - 。 22 HB pairs

FMC3 LPC connector JA4 provides connectivity for:

- 34 differential user-defined pairs:
  - 。 34 LA pairs
- 4 differential clocks

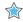

**IMPORTANT!** The  $V_{ADJ}$  voltage on the FMC2 LPC connector tracks VCCO\_HP, and on the FMC3 connector it tracks VCCO\_HD.

The connections for each of these connectors are listed in the following two tables.

Table 22: FMC2 HPC Connections at JA3

| RFSoC (U1) Pin | Net Name          | FMC Pin |
|----------------|-------------------|---------|
| H28            | FMC2_CLK0_M2C_P   | H4      |
| H29            | FMC2_CLK0_M2C_N   | H5      |
| H30            | FMC2_CLK1_M2C_P   | G2      |
| G30            | FMC2_CLK1_M2C_N   | G3      |
| AP26           | FMC2_CLK2_BIDIR_P | K4      |
| AR26           | FMC2_CLK2_BIDIR_N | K5      |
| AT23           | FMC2_CLK3_BIDIR_P | Ј2      |
| AT24           | FMC2_CLK3_BIDIR_N | J3      |
| AP18           | FMC2_HA00_CCP     | F4      |
| AP17           | FMC2_HA00_CCN     | F5      |
| AN21           | FMC2_HA01_CCP     | E2      |
| AN20           | FMC2_HA01_CCN     | E3      |

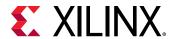

*Table 22:* **FMC2 HPC Connections at JA3** (cont'd)

| RFSoC (U1) Pin | Net Name      | FMC Pin |
|----------------|---------------|---------|
| AH20           | FMC2_HA02P    | K7      |
| AH19           | FMC2_HA02N    | K8      |
| AH21           | FMC2_HA03P    | J6      |
| AJ21           | FMC2_HA03N    | J7      |
| AH18           | FMC2_HA04P    | F7      |
| AJ18           | FMC2_HA04N    | F8      |
| AK21           | FMC2_HA05P    | E6      |
| AK20           | FMC2_HA05N    | E7      |
| AJ17           | FMC2_HA06P    | K10     |
| AK17           | FMC2_HA06N    | K11     |
| AK19           | FMC2_HA07P    | J9      |
| AL19           | FMC2_HA07N    | J10     |
| AL18           | FMC2_HA08P    | F10     |
| AL17           | FMC2_HA08N    | F11     |
| AM21           | FMC2_HA09P    | E9      |
| AM20           | FMC2_HA09N    | E10     |
| AM18           | FMC2_HA10P    | K13     |
| AN18           | FMC2_HA10N    | K14     |
| AN19           | FMC2_HA11P    | J12     |
| AP19           | FMC2_HA11N    | J13     |
| AP21           | FMC2_HA12P    | F13     |
| AR21           | FMC2_HA12N    | F14     |
| AT20           | FMC2_HA13P    | E12     |
| AT19           | FMC2_HA13N    | E13     |
| AU21           | FMC2_HA14P    | J15     |
| AU20           | FMC2_HA14N    | J16     |
| AT18           | FMC2_HA15P    | F16     |
| AU18           | FMC2_HA15N    | F17     |
| AW21           | FMC2_HA16P    | E15     |
| AY21           | FMC2_HA16N    | E16     |
| AR20           | FMC2_HA17_CCP | K16     |
| AR19           | FMC2_HA17_CCN | K17     |
| AV19           | FMC2_HA18P    | J18     |
| AW19           | FMC2_HA18N    | J19     |
| AY20           | FMC2_HA19P    | F19     |
| BA20           | FMC2_HA19N    | F20     |
| AV18           | FMC2_HA20P    | E18     |
| AW18           | FMC2_HA20N    | E19     |
| AY19           | FMC2_HA21P    | K19     |

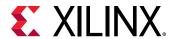

*Table 22:* **FMC2 HPC Connections at JA3** (cont'd)

| RFSoC (U1) Pin | Net Name      | FMC Pin |
|----------------|---------------|---------|
| BA19           | FMC2_HA21N    | K20     |
| BA18           | FMC2_HA22P    | J21     |
| BB18           | FMC2_HA22N    | J22     |
| BB21           | FMC2_HA23P    | K22     |
| BB20           | FMC2_HA23N    | K23     |
| AT15           | FMC2_HB00_CCP | K25     |
| AU15           | FMC2_HB00_CCN | K26     |
| AJ14           | FMC2_HB01_CCP | J24     |
| AK14           | FMC2_HB01_CCN | J25     |
| AK16           | FMC2_HB02P    | F22     |
| AK15           | FMC2_HB02N    | F23     |
| AL15           | FMC2_HB03P    | E21     |
| AM15           | FMC2_HB03N    | E22     |
| AM16           | FMC2_HB04P    | F25     |
| AN15           | FMC2_HB04N    | F26     |
| AM16           | FMC2_HB05P    | E24     |
| AN15           | FMC2_HB05N    | E25     |
| AU17           | FMC2_HB06P    | K28     |
| AU16           | FMC2_HB06N    | K29     |
| AN16           | FMC2_HB07P    | J27     |
| AP16           | FMC2_HB07N    | J28     |
| AN13           | FMC2_HB08P    | F28     |
| AP13           | FMC2_HB08N    | F29     |
| AR16           | FMC2_HB09P    | E27     |
| AR15           | FMC2_HB09N    | E28     |
| AR14           | FMC2_HB10P    | K31     |
| AT14           | FMC2_HB10N    | K32     |
| AR17           | FMC2_HB11P    | J30     |
| AT17           | FMC2_HB11N    | J31     |
| AV16           | FMC2_HB12P    | F31     |
| AV15           | FMC2_HB12N    | F32     |
| AV14           | FMC2_HB13P    | E30     |
| AW14           | FMC2_HB13N    | E31     |
| AW17           | FMC2_HB14P    | K34     |
| AW16           | FMC2_HB14N    | K35     |
| AV13           | FMC2_HB15P    | J33     |
| AW13           | FMC2_HB15N    | J34     |
| AY17           | FMC2_HB16P    | F34     |
| AY16           | FMC2_HB16N    | F35     |

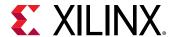

*Table 22:* **FMC2 HPC Connections at JA3** (cont'd)

| RFSoC (U1) Pin | Net Name      | FMC Pin    |
|----------------|---------------|------------|
| AT13           | FMC2_HB17_CCP | K37        |
| AU13           | FMC2_HB17_CCN | K38        |
| AY15           | FMC2_HB18P    | J36        |
| AY14           | FMC2_HB18N    | J37        |
| BA15           | FMC2_HB19P    | E33        |
| BA14           | FMC2_HB19N    | E34        |
| BB16           | FMC2_HB20P    | F37        |
| BB15           | FMC2_HB20N    | F38        |
| BA13           | FMC2_HB21P    | E36        |
| BA12           | FMC2_HB21N    | E37        |
| G27            | FMC2_LA00_CCP | G6         |
| G28            | FMC2_LA00_CCN | <b>G</b> 7 |
| F30            | FMC2_LA01_CCP | D8         |
| E30            | FMC2_LA01_CCN | D9         |
| A29            | FMC2_LA02P    | H7         |
| A30            | FMC2_LA02N    | H8         |
| B32            | FMC2_LA03P    | G9         |
| A32            | FMC2_LA03N    | G10        |
| B28            | FMC2_LA04P    | H10        |
| A28            | FMC2_LA04N    | H11        |
| B30            | FMC2_LA05P    | D11        |
| B31            | FMC2_LA05N    | D12        |
| B27            | FMC2_LA06P    | C10        |
| A27            | FMC2_LA06N    | C11        |
| C30            | FMC2_LA07P    | H13        |
| C31            | FMC2_LA07N    | H14        |
| E27            | FMC2_LA08P    | G12        |
| D27            | FMC2_LA08N    | G13        |
| D29            | FMC2_LA09P    | D14        |
| C29            | FMC2_LA09N    | D15        |
| F27            | FMC2_LA10P    | C14        |
| F28            | FMC2_LA10N    | C15        |
| F29            | FMC2_LA11P    | H16        |
| E29            | FMC2_LA11N    | H17        |
| J27            | FMC2_LA12P    | G15        |
| J28            | FMC2_LA12N    | G16        |
| K29            | FMC2_LA13P    | D17        |
| J29            | FMC2_LA13N    | D18        |
| K26            | FMC2_LA14P    | C18        |

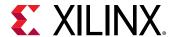

*Table 22:* **FMC2 HPC Connections at JA3** (cont'd)

| RFSoC (U1) Pin | Net Name      | FMC Pin |
|----------------|---------------|---------|
| J26            | FMC2_LA14N    | C19     |
| L25            | FMC2_LA15P    | H19     |
| K25            | FMC2_LA15N    | H20     |
| M27            | FMC2_LA16P    | G18     |
| M28            | FMC2_LA16N    | G19     |
| F23            | FMC2_LA17_CCP | D20     |
| F24            | FMC2_LA17_CCN | D21     |
| H26            | FMC2_LA18_CCP | C22     |
| G26            | FMC2_LA18_CCN | C23     |
| A22            | FMC2_LA19P    | H22     |
| A23            | FMC2_LA19N    | H23     |
| A24            | FMC2_LA20P    | G21     |
| A25            | FMC2_LA20N    | G22     |
| B22            | FMC2_LA21P    | H25     |
| B23            | FMC2_LA21N    | H26     |
| C25            | FMC2_LA22P    | G24     |
| B25            | FMC2_LA22N    | G25     |
| D24            | FMC2_LA23P    | D23     |
| C24            | FMC2_LA23N    | D24     |
| C26            | FMC2_LA24P    | H28     |
| B26            | FMC2_LA24N    | H29     |
| D23            | FMC2_LA25P    | G27     |
| C23            | FMC2_LA25N    | G28     |
| E26            | FMC2_LA26P    | D26     |
| D26            | FMC2_LA26N    | D27     |
| E22            | FMC2_LA27P    | C26     |
| D22            | FMC2_LA27N    | C27     |
| G25            | FMC2_LA28P    | H31     |
| F25            | FMC2_LA28N    | H32     |
| G22            | FMC2_LA29P    | G30     |
| F22            | FMC2_LA29N    | G31     |
| H24            | FMC2_LA30P    | H34     |
| H25            | FMC2_LA30N    | H35     |
| H23            | FMC2_LA31P    | G33     |
| G23            | FMC2_LA31N    | G34     |
| K24            | FMC2_LA32P    | H37     |
| J24            | FMC2_LA32N    | H38     |
| K22            | FMC2_LA33P    | G36     |
| J22            | FMC2_LA33N    | G37     |

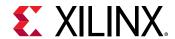

Table 22: FMC2 HPC Connections at JA3 (cont'd)

| RFSoC (U1) Pin | Net Name         | FMC Pin |
|----------------|------------------|---------|
| AL20           | FMC2_PRSNT_M2C_L | H2      |

*Table 23:* FMC3 HPC Connections at JA4

| RFSoC (U1) Pin | Net Name          | FMC Pin |
|----------------|-------------------|---------|
| AV9            | FMC3_CLK0_M2C_P   | H4      |
| AW9            | FMC3_CLK0_M2C_N   | H5      |
| AV11           | FMC3_CLK1_M2C_P   | G2      |
| AW11           | FMC3_CLK1_M2C_N   | G3      |
| A13            | FMC3_CLK2_BIDIR_P | К4      |
| A12            | FMC3_CLK2_BIDIR_N | K5      |
| F15            | FMC3_CLK3_BIDIR_P | J2      |
| E14            | FMC3_CLK3_BIDIR_N | J3      |
| AU12           | FMC3_LA00_CCP     | G6      |
| AU11           | FMC3_LA00_CCN     | G7      |
| AU10           | FMC3_LA01_CCP     | D8      |
| AV10           | FMC3_LA01_CCN     | D9      |
| AP11           | FMC3_LA02P        | H7      |
| AP10           | FMC3_LA02N        | Н8      |
| AP12           | FMC3_LA03P        | G9      |
| AR11           | FMC3_LA03N        | G10     |
| AR10           | FMC3_LA04P        | H10     |
| AT10           | FMC3_LA04N        | H11     |
| AR12           | FMC3_LA05P        | D11     |
| AT12           | FMC3_LA05N        | D12     |
| AY11           | FMC3_LA06P        | C10     |
| AY10           | FMC3_LA06N        | C11     |
| AY9            | FMC3_LA07P        | H13     |
| BA9            | FMC3_LA07N        | H14     |
| BA10           | FMC3_LA08P        | G12     |
| BB9            | FMC3_LA08N        | G13     |
| BB11           | FMC3_LA09P        | D14     |
| BB10           | FMC3_LA09N        | D15     |
| F14            | FMC3_LA10P        | C14     |
| F13            | FMC3_LA10N        | C15     |
| A15            | FMC3_LA11P        | H16     |
| A14            | FMC3_LA11N        | H17     |
| D16            | FMC3_LA12P        | G15     |
| C16            | FMC3_LA12N        | G16     |

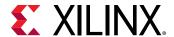

*Table 23:* **FMC3 HPC Connections at JA4** (cont'd)

| RFSoC (U1) Pin | Net Name      | FMC Pin |
|----------------|---------------|---------|
| E16            | FMC3_LA13P    | D17     |
| E15            | FMC3_LA13N    | D18     |
| B16            | FMC3_LA14P    | C18     |
| B15            | FMC3_LA14N    | C19     |
| C15            | FMC3_LA15P    | H19     |
| C14            | FMC3_LA15N    | H20     |
| B13            | FMC3_LA16P    | G18     |
| B12            | FMC3_LA16N    | G19     |
| J16            | FMC3_LA17_CCP | D20     |
| H16            | FMC3_LA17_CCN | D21     |
| K17            | FMC3_LA18_CCP | C22     |
| K16            | FMC3_LA18_CCN | C23     |
| G16            | FMC3_LA19P    | H22     |
| G15            | FMC3_LA19N    | H23     |
| H15            | FMC3_LA20P    | G21     |
| H14            | FMC3_LA20N    | G22     |
| H13            | FMC3_LA21P    | H25     |
| G13            | FMC3_LA21N    | H26     |
| J14            | FMC3_LA22P    | G24     |
| J13            | FMC3_LA22N    | G25     |
| K15            | FMC3_LA23P    | D23     |
| K14            | FMC3_LA23N    | D24     |
| L14            | FMC3_LA24P    | H28     |
| K15            | FMC3_LA24N    | H29     |
| M17            | FMC3_LA25P    | G27     |
| L17            | FMC3_LA25N    | G28     |
| N14            | FMC3_LA26P    | D26     |
| M14            | FMC3_LA26N    | D27     |
| N15            | FMC3_LA27P    | C26     |
| M15            | FMC3_LA27N    | C27     |
| N16            | FMC3_LA28P    | H31     |
| M16            | FMC3_LA28N    | H32     |
| D9             | FMC3_LA29P    | G30     |
| C9             | FMC3_LA29N    | G31     |
| E11            | FMC3_LA30P    | H34     |
| D11            | FMC3_LA30N    | H35     |
| E10            | FMC3_LA31P    | G33     |
| E9             | FMC3_LA31N    | G34     |
| F10            | FMC3_LA32P    | H37     |

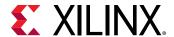

Table 23: FMC3 HPC Connections at JA4 (cont'd)

| RFSoC (U1) Pin | Net Name         | FMC Pin |  |  |
|----------------|------------------|---------|--|--|
| F9             | FMC3_LA32N       | H38     |  |  |
| G12            | FMC3_LA33P       | G36     |  |  |
| G11            | FMC3_LA33N       | G37     |  |  |
| C13            | FMC3_PRSNT_M2C_L | H2      |  |  |

# System Controller

The ZCU1285 board uses a Xilinx XC7Z010-CLG225 Zynq-7000 SoC System Controller U38 that can be used to:

- Select the output frequencies of the SuperClock2 Module
- Select the output frequencies of the SuperClock-RF2 Module
- Monitor the onboard power system (PMBus)

See Appendix E: System Controller for information on the System Controller menu options.

### **System Controller Reset**

The SYS\_POR pushbutton SW4 (callout 10, Figure 2: Board Component Locations) asserts the System Controller's active-Low power-on-reset signal. When SYS\_POR is reasserted, the System Controller is reconfigured from the design stored on its dedicated quad SPI (QSPI) flash memory.

## **System Controller Status LEDs**

DS1, DS12, DS16, and DS27 (callout 10, Figure 2: Board Component Locations) enunciate the System Controller's INIT\_B, DONE, STATUS, and ERROR status, respectively.

# **I2C Bus Management**

The I2C bus is routed through U22, an 8-channel I2C-bus multiplexer (NXP Semiconductor TCA9548A). The I2C address of the multiplexer is 0x75. The multiplexer routes I2C/PMBus communication between the bus master (System Controller or RFSoC) and eight sub-systems:

- Onboard regulators and power monitoring for RFSoC logic, processor, and transceivers
- Onboard regulators and power monitoring for RF data converters

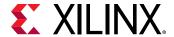

- SuperClock-2 Module
- SuperClock-RF2 Module
- System Controller EEPROM
- FMC1 connector (not populated)
- FMC2 connector
- FMC3 connector

The following table lists the I2C channel assignments.

| U22<br>Channel | I2C Component                                                            |  |  |  |  |  |  |
|----------------|--------------------------------------------------------------------------|--|--|--|--|--|--|
| 0              | RFSoC and serial transceiver regulators and power monitoring bus (PMBus) |  |  |  |  |  |  |
| 1              | SuperClock-2 Module                                                      |  |  |  |  |  |  |
| 2              | System Controller EEPROM                                                 |  |  |  |  |  |  |
| 3              | FMC1 (N/A)                                                               |  |  |  |  |  |  |
| 4              | FMC2                                                                     |  |  |  |  |  |  |
| 5              | RF data converter regulators and power monitoring bus (PMBus)            |  |  |  |  |  |  |
| 6              | SuperClock-RF2 Module                                                    |  |  |  |  |  |  |
| 7              | FMC3                                                                     |  |  |  |  |  |  |

The upstream port of the multiplexer connects to two pairs of PCA9306 bidirectional I2C/PMBus level translators (U46, U53, U55, and U58 in the following figure). J121 and J125 (callout 13, Figure 2: Board Component Locations) are used to enable or disable the bus repeaters and isolate the System Controller or the RFSoC I2C bus.

Figure 18: I2C Bus Multiplexer and Upstream Repeater

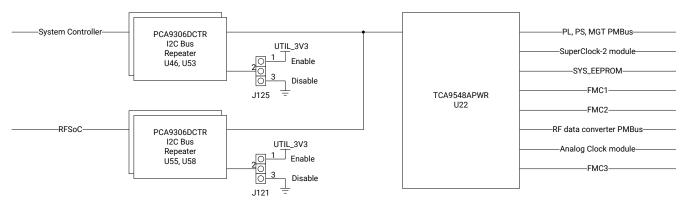

X22900-060719

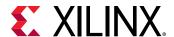

# **USB to Quad-UART Bridge**

A USB to Quad-UART bridge (U32, Silicon Laboratories CP2108) is used for simultaneous serial communication between a host terminal (115200-8-N-1) and the RFSoC PL and PS, and the System Controller. The onboard USB Micro-B receptacle USB connector J1 (callout 5, Figure 2: Board Component Locations) is connected to the quad-UART bridge.

Each UART port has four signals: transmit (TX), receive (RX), request-to-send (RTS), and clear-to-send (CTS). RTS and CTS are only connected on the UART interface 0 port and are not connected on the other two ports.

- UART interface 0 is connected to RFSoC bank 66
- UART interface 1 is connected to the System Controller
- UART interface 2 is connected to RFSoC bank 501
- UART interface 3 is not connected

Silicon Labs provides royalty-free virtual COM port (VCP) drivers for the host computer. These drivers permit the CP2108 to appear as four COM ports to communications application software (for example, Tera Term or Hyper Terminal) that runs on the host computer.

Figure 19: Silicon Labs USB-to-UART Bridge Standard COM Port

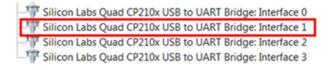

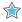

**IMPORTANT!** Install the VCP device drivers on the host PC before establishing communications with the ZCU1285 board.

The connections between the RFSoC PL bank 66 and the Silicon Labs CP2108 are listed in the following table.

Table 24: RFSoC PL to UART Connection

|      | RFSc     | C (U1)    |                | Schematic Net | Device (U32) |          |           |  |
|------|----------|-----------|----------------|---------------|--------------|----------|-----------|--|
| Pin  | Function | Direction | IOSTANDA<br>RD | Name          | Pin          | Function | Direction |  |
| BB25 | RTS      | OUTPUT    | LVCMOS18       | UART_CTS_I_B  | 54           | CTS      | INPUT     |  |
| BA25 | CTS      | INPUT     | LVCMOS18       | UART_RTS_O_B  | 55           | RTS      | OUTPUT    |  |
| BB23 | TX       | OUTPUT    | LVCMOS18       | UART_TXD_O    | 56           | RX       | INPUT     |  |
| BB22 | RX       | INPUT     | LVCMOS18       | UART_RXD_I    | 57           | TX       | OUTPUT    |  |

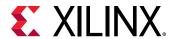

The Silicon Labs CP2108 also provides as many as four user-defined GPIO signals for status and control information (see the following table).

Table 25: CP2108 USB-to-UART Bridge User GPIO

|      | RFSo     | C (U1)    |                | Schematic - | Device (U32) |          |           |  |
|------|----------|-----------|----------------|-------------|--------------|----------|-----------|--|
| Pin  | Function | Direction | IOSTANDA<br>RD | Net Name    | Pin          | Function | Direction |  |
| AY25 | SelectIO | IN/OUT    | LVCMOS18       | UART_GPIO_0 | 41           | GPIO     | IN/OUT    |  |
| AY24 | SelectIO | IN/OUT    | LVCMOS18       | UART_GPIO_1 | 40           | GPIO     | IN/OUT    |  |
| BA24 | SelectIO | IN/OUT    | LVCMOS18       | UART_GPIO_2 | 38           | GPIO     | IN/OUT    |  |
| BA23 | SelectIO | IN/OUT    | LVCMOS18       | UART_GPIO_3 | 37           | GPIO     | IN/OUT    |  |

The connections between the RFSoC processor and the Silicon Labs CP2108 are listed in the following table. This connection is a UART 0 controller on the processor.

Table 26: RFSoC to UART Connection

|     | RFSc     | C (U1)    |                | Schematic Net - | Device (U32) |          |           |  |
|-----|----------|-----------|----------------|-----------------|--------------|----------|-----------|--|
| Pin | Function | Direction | IOSTANDA<br>RD | Name            | Pin          | Function | Direction |  |
| C33 | MIO35    | TX        | OUTPUT         | MIO35_UART_TX   | 15           | RX       | INPUT     |  |
| D31 | MIO34    | RX        | INPUT          | MIO34_UART_RX   | 16           | TX       | OUTPUT    |  |

The second port of the CP2108 USB to Quad-UART is connected to the onboard System Controller.

#### **Related Information**

System Controller

# **Default Jumper and Switch Positions**

A list of jumpers and switches and their required positions for normal board operation is provided in Appendix B: Default Jumper Settings.

# **Active Heat Sink and Power Connector**

An active heat sink (see following figure) is provided for the RFSoC. A 12V fan is affixed to the heat sink and is powered from the 3-pin friction lock header J99 (callout 19, Figure 2: Board Component Locations).

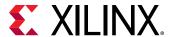

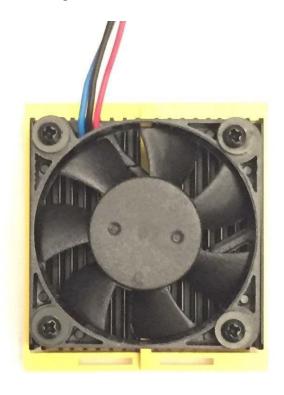

Figure 20: Active Heat Sink

The fan power connections are listed in the following table.

**Table 27:** Fan Power Connections

| Fan Wire | Header Pin       |  |  |
|----------|------------------|--|--|
| Black    | J99.1 - FAN_NEG  |  |  |
| Red      | J99.2 - VCC12_SW |  |  |
| Blue     | J99.3 - NC       |  |  |

The following figure shows the heat sink fan power connector J99.

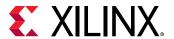

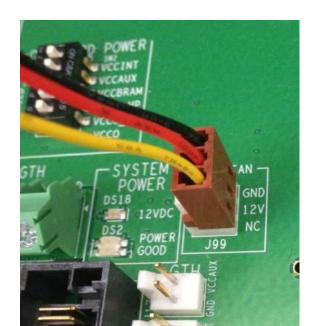

Figure 21: Heat Sink Fan Power Connector J99

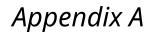

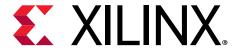

# Regulatory and Compliance Information

This product is designed and tested to conform to the European Union directives and standards described in this section.

For Technical Support, open a Support Service Request.

### **CE Information**

#### **CE Directives**

2006/95/EC, Low Voltage Directive (LVD)

2004/108/EC, Electromagnetic Compatibility (EMC) Directive

#### **CE Standards**

EN standards are maintained by the European Committee for Electrotechnical Standardization (CENELEC). IEC standards are maintained by the International Electrotechnical Commission (IEC).

#### **CE Electromagnetic Compatibility**

EN 55022:2010, Information Technology Equipment Radio Disturbance Characteristics – Limits and Methods of Measurement

EN 55024:2010, Information Technology Equipment Immunity Characteristics – Limits and Methods of Measurement

This is a Class A product. In a domestic environment, this product can cause radio interference, in which case the user might be required to take adequate measures.

#### **CE Safety**

IEC 60950-1:2005, Information technology equipment - Safety, Part 1: General requirements

EN 60950-1:2006, Information technology equipment - Safety, Part 1: General requirements

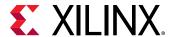

# **Compliance Markings**

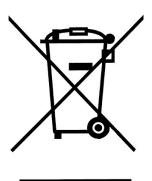

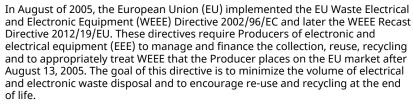

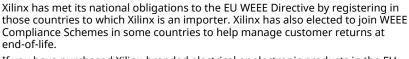

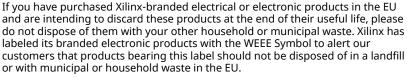

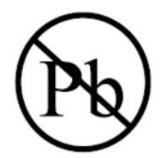

This product complies with Directive 2002/95/EC on the restriction of hazardous substances (RoHS) in electrical and electronic equipment.

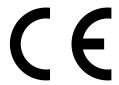

This product complies with CE Directives 2006/95/EC, Low Voltage Directive (LVD) and 2004/108/EC, Electromagnetic Compatibility (EMC) Directive.

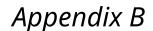

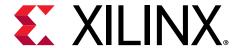

# Default Jumper Settings

The following table lists the jumpers that must be installed on the ZCU1285 board for proper operation. These jumpers must be installed except where specifically noted in this user guide.

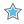

**IMPORTANT!** Any jumper not listed in the following table should be left open for normal operation.

**Table 28: Default Jumper Settings** 

| Reference<br>Designator | Name           | Board Location                         | Jumper/DIP-Switch<br>Position | Comments  |  |
|-------------------------|----------------|----------------------------------------|-------------------------------|-----------|--|
| SW2.2                   | VCCINT         | Upper left                             | ENABLED                       |           |  |
| SW2.3                   | VCCAUX         | Upper left                             | ENABLED                       |           |  |
| SW2.4                   | VCCBRAM        | Upper left                             | ENABLED                       |           |  |
| SW2.5                   | VCCO_HP        | Upper left                             | ENABLED                       |           |  |
| SW2.6                   | VCCO_HD        | Upper left                             | ENABLED                       |           |  |
| SW2.7                   | VCCPINT        | Upper left                             | ENABLED                       |           |  |
| SW2.8                   | VCCPAUX        | Upper left                             | ENABLED                       |           |  |
| SW2.9                   | VCC_PSPLL      | Upper left                             | ENABLED                       |           |  |
| SW2.10                  | VCCO_DDR       | Upper left                             | ENABLED                       |           |  |
| SW2.11                  | VCCO_MIO       | Upper left                             | ENABLED                       |           |  |
| SW2.12                  | VCCINT_AMS     | Upper left                             | ENABLED                       |           |  |
| J87                     | GTY PMBUS CTRL | Upper left                             | GND (2-3)                     |           |  |
| J215                    | PMBUS CTRL     | Center Left                            | GND (2-3)                     |           |  |
| J40                     | POR_OVERRIDE   | Center middle                          | GND (2-3)                     |           |  |
| J121                    | DUT I2C        | Upper right                            | GND (2-3) DIS                 | Disabled  |  |
| J125                    | SYS I2C        | Upper right                            | PWR (1-2) EN                  | Enabled   |  |
| J154                    | GTY PMBUS ISO  | Upper right                            | Installed                     |           |  |
| J8                      | PMBUS ISO      | Upper right                            | Installed                     |           |  |
| J165                    | PS Mode Pin 0  | Upper right                            | GND (2-3)                     | JTAG mode |  |
| J166                    | PS Mode Pin 1  | Upper right                            | GND (2-3)                     | JTAG mode |  |
| J164                    | PS Mode Pin 2  | Upper right                            | GND (2-3)                     | JTAG mode |  |
| J163                    | PS Mode Pin 3  | Upper right                            | GND (2-3)                     | JTAG mode |  |
| J275                    | VTT_HP SOURCE  | VTT_HP SOURCE Upper right VTT_HP (1-2) |                               |           |  |
| J216                    | VTT_HD SOURCE  | Lower Right                            | Right VTT_HD (1-2)            |           |  |
| J60                     | APM PMBUS CTRL | Center Right                           | Installed                     |           |  |
| J11                     | CLK_DIFF_1_P   | Lower Middle                           | Installed                     |           |  |

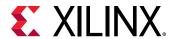

#### Table 28: **Default Jumper Settings** (cont'd)

| Reference<br>Designator | Name Board Location |              | Jumper/DIP-Switch<br>Position | Comments |
|-------------------------|---------------------|--------------|-------------------------------|----------|
| J12                     | CLK_DIFF_1_N        | Lower Middle | Installed                     |          |
| J13                     | CLK_DIFF_2_P        | Lower Middle | Installed                     |          |
| J14                     | CLK_DIFF_2_N        | Lower Middle | Installed                     |          |

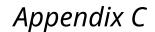

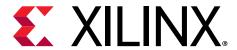

# VITA 57.1 FMC Connector Pinouts

The following table provides a cross-reference of signal names to pin coordinates for the VITA 57.1 FMC high pin count (HPC) connector.

**Table 29: FMC HPC Connector Pinout** 

|    | К          | J          | Н           | G          | F         | E         | D                 | С         | В                 | Α         |
|----|------------|------------|-------------|------------|-----------|-----------|-------------------|-----------|-------------------|-----------|
| 1  | VREF_B_M2C | GND        | VREF_A_M2C  | GND        | PG_M2C    | GND       | PG_C2M            | GND       | RES1              | GND       |
| 2  | GND        | CLK3_M2C_P | PRSNT_M2C_L | CLK1_M2C_P | GND       | HA01_P_CC | GND               | DP0_C2M_P | GND               | DP1_M2C_P |
| 3  | GND        | CLK3_M2C_N | GND         | CLK1_M2C_N | GND       | HA01_N_CC | GND               | DP0_C2M_N | GND               | DP1_M2C_N |
| 4  | CLK2_M2C_P | GND        | CLK0_M2C_P  | GND        | HA00_P_CC | GND       | GBTCLK0_M2C<br>_P | GND       | DP9_M2C_P         | GND       |
| 5  | CLK2_M2C_N | GND        | CLK0_M2C_N  | GND        | HA00_N_CC | GND       | GBTCLK0_M2C<br>_N | GND       | DP9_M2C_N         | GND       |
| 6  | GND        | HA03_P     | GND         | LA00_P_CC  | GND       | HA05_P    | GND               | DP0_M2C_P | GND               | DP2_M2C_P |
| 7  | HA02_P     | HA03_N     | LA02_P      | LA00_N_CC  | HA04_P    | HA05_N    | GND               | DP0_M2C_N | GND               | DP2_M2C_N |
| 8  | HA02_N     | GND        | LA02_N      | GND        | HA04_N    | GND       | LA01_P_CC         | GND       | DP8_M2C_P         | GND       |
| 9  | GND        | HA07_P     | GND         | LA03_P     | GND       | HA09_P    | LA01_N_CC         | GND       | DP8_M2C_N         | GND       |
| 10 | HA06_P     | HA07_N     | LA04_P      | LA03_N     | HA08_P    | HA09_N    | GND               | LA06_P    | GND               | DP3_M2C_P |
| 11 | HA06_N     | GND        | LA04_N      | GND        | HA08_N    | GND       | LA05_P            | LA06_N    | GND               | DP3_M2C_N |
| 12 | GND        | HA11_P     | GND         | LA08_P     | GND       | HA13_P    | LA05_N            | GND       | DP7_M2C_P         | GND       |
| 13 | HA10_P     | HA11_N     | LA07_P      | LA08_N     | HA12_P    | HA13_N    | GND               | GND       | DP7_M2C_N         | GND       |
| 14 | HA10_N     | GND        | LA07_N      | GND        | HA12_N    | GND       | LA09_P            | LA10_P    | GND               | DP4_M2C_P |
| 15 | GND        | HA14_P     | GND         | LA12_P     | GND       | HA16_P    | LA09_N            | LA10_N    | GND               | DP4_M2C_N |
| 16 | HA17_P_CC  | HA14_N     | LA11_P      | LA12_N     | HA15_P    | HA16_N    | GND               | GND       | DP6_M2C_P         | GND       |
| 17 | HA17_N_CC  | GND        | LA11_N      | GND        | HA15_N    | GND       | LA13_P            | GND       | DP6_M2C_N         | GND       |
| 18 | GND        | HA18_P     | GND         | LA16_P     | GND       | HA20_P    | LA13_N            | LA14_P    | GND               | DP5_M2C_P |
| 19 | HA21_P     | HA18_N     | LA15_P      | LA16_N     | HA19_P    | HA20_N    | GND               | LA14_N    | GND               | DP5_M2C_N |
| 20 | HA21_N     | GND        | LA15_N      | GND        | HA19_N    | GND       | LA17_P_CC         | GND       | GBTCLK1_M2C<br>_P | GND       |
| 21 | GND        | HA22_P     | GND         | LA20_P     | GND       | HB03_P    | LA17_N_CC         | GND       | GBTCLK1_M2C<br>_N | GND       |
| 22 | HA23_P     | HA22_N     | LA19_P      | LA20_N     | HB02_P    | HB03_N    | GND               | LA18_P_CC | GND               | DP1_C2M_P |
| 23 | HA23_N     | GND        | LA19_N      | GND        | HB02_N    | GND       | LA23_P            | LA18_N_CC | GND               | DP1_C2M_N |
| 24 | GND        | HB01_P     | GND         | LA22_P     | GND       | HB05_P    | LA23_N            | GND       | DP9_C2M_P         | GND       |
| 25 | HB00_P_CC  | HB01_N     | LA21_P      | LA22_N     | HB04_P    | HB05_N    | GND               | GND       | DP9_C2M_N         | GND       |
| 26 | HB00_N_CC  | GND        | LA21_N      | GND        | HB04_N    | GND       | LA26_P            | LA27_P    | GND               | DP2_C2M_P |
| 27 | GND        | HB07_P     | GND         | LA25_P     | GND       | HB09_P    | LA26_N            | LA27_N    | GND               | DP2_C2M_N |
| 28 | HB06_P_CC  | HB07_N     | LA24_P      | LA25_N     | HB08_P    | HB09_N    | GND               | GND       | DP8_C2M_P         | GND       |
| 29 | HB06_N_CC  | GND        | LA24_N      | GND        | HB08_N    | GND       | тск               | GND       | DP8_C2M_N         | GND       |
| 30 | GND        | HB11_P     | GND         | LA29_P     | GND       | HB13_P    | TDI               | SCL       | GND               | DP3_C2M_P |
| 31 | HB10_P     | HB11_N     | LA28_P      | LA29_N     | HB12_P    | HB13_N    | TDO               | SDA       | GND               | DP3_C2M_N |
| 32 | HB10_N     | GND        | LA28_N      | GND        | HB12_N    | GND       | 3P3VAUX           | GND       | DP7_C2M_P         | GND       |

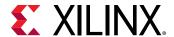

#### *Table 29:* **FMC HPC Connector Pinout** (cont'd)

|    | К         | J         | Н      | G      | F      | E      | D      | С     | В         | А         |
|----|-----------|-----------|--------|--------|--------|--------|--------|-------|-----------|-----------|
| 33 | GND       | HB15_P    | GND    | LA31_P | GND    | HB19_P | TMS    | GND   | DP7_C2M_N | GND       |
| 34 | HB14_P    | HB15_N    | LA30_P | LA31_N | HB16_P | HB19_N | TRST_L | GA0   | GND       | DP4_C2M_P |
| 35 | HB14_N    | GND       | LA30_N | GND    | HB16_N | GND    | GA1    | 12P0V | GND       | DP4_C2M_N |
| 36 | GND       | HB18_P    | GND    | LA33_P | GND    | HB21_P | 3P3V   | GND   | DP6_C2M_P | GND       |
| 37 | HB17_P_CC | HB18_N    | LA32_P | LA33_N | HB20_P | HB21_N | GND    | 12P0V | DP6_C2M_N | GND       |
| 38 | HB17_N_CC | GND       | LA32_N | GND    | HB20_N | GND    | 3P3V   | GND   | GND       | DP5_C2M_P |
| 39 | GND       | VIO_B_M2C | GND    | VADJ   | GND    | VADJ   | GND    | 3P3V  | GND       | DP5_C2M_N |
| 40 | VIO_B_M2C | GND       | VADJ   | GND    | VADJ   | GND    | 3P3V   | GND   | RES0      | GND       |

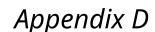

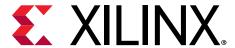

# Master Constraints File Listing

The Xilinx design constraints (XDC) file template for the ZCU1285 board provides for designs targeting the Zynq UltraScale+ RFSoC ZCU1285 characterization kit. Net names in the listed constraints correlate with net names on the ZCU1285 board schematic. Identify the appropriate pins and replace the following net names with net names in the user RTL. See the *Vivado Design Suite User Guide: Using Constraints* (UG903) for more information.

See the boards file on the ZCU1285 Characterization Kit documentation website for the latest version of the FPGA XDC file.

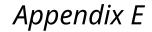

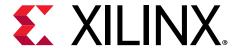

# System Controller

The Xilinx system controller is an application that runs on a Zynq-7000 SoC at power-up on the ZCU1285 board. The System Controller user interface (SCUI) can be downloaded from the Zynq UltraScale+ RFSoC ZCU1285 Characterization Kit documentation page. The SCUI file rdf0513-zcu1285-system-controller-2019-1.zip is associated with this user guide. The SCUI communicates with the Zynq-7000 SoC using the Interface 1 port of the Silicon Labs USB to Quad-UART described in the USB to Quad-UART Bridge. See the following figure.

Figure 22: Silicon Labs Interface 1 COM Port

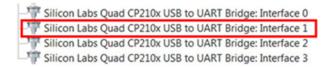

# Connecting the System Controller User Interface

After starting the SCUI, a window opens with fields for entering information about the board (see the following figure). These values can later be stored into EEPROM in the EEPROM Data tab. If the EEPROM data has already been stored, only the Board and Revision fields need to be selected.

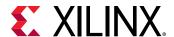

Enter Board Information

Board: ZCU1285 

Revision: A 

Silicon: prod 

Serial Number: 0000-0000

MAC Address: 01:02:03:04:05:06

Figure 23: SCUI Board Information Window

After entering the board information and pressing OK, the main window of the SCUI is displayed (see the following figure). On the left side of the window is the system controller controls and on the right side is a log of the operations.

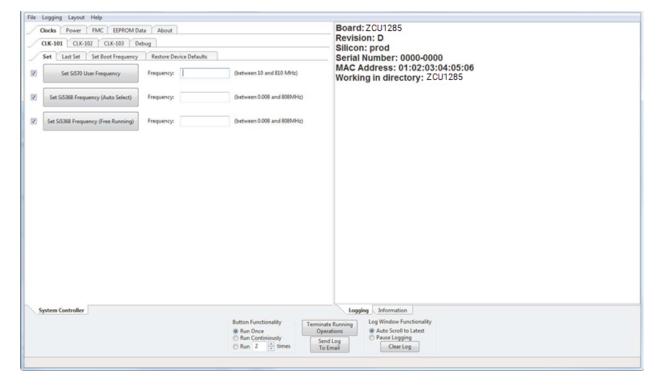

Figure 24: SCUI Main Window

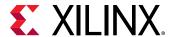

Connect a USB A to Micro-B USB cable from the host PC to the ZCU1285 USB/UART connector (callout 5, Figure 1-2). In the SCUI click **File → Change the System Controller Port**. In the Select the system controller port window, select the COM port associated with Silicon Labs Quad CP210x USB to UART Bridge: Interface 2, and press **OK**. The SCUI is now connected to the ZCU1285 board.

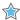

**IMPORTANT!** Make sure J121 is set to position (2-3) DUT PMBUS DIS to isolate the DUT PMBUS/I2C signals and prevent bus contention. If contention occurs, the system controller cannot execute commands.

# **Programmable Clocks Tab**

The Clocks tab (see following figure) is used to set the frequency of the SuperClock-2 Module clock sources (see SuperClock-2 Module) and the SuperClock-RF2 Module clock sources (see SuperClock-RF2 Module).

Figure 25: Clocks Tab

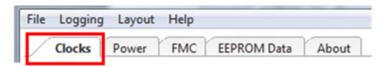

Under the Clocks tab is another row of tabs to select either the SuperClock-2 Module (CLK-101) or the SuperClock-RF2 Module (CLK-103).

#### CLK-101 Tab

This section includes a description of the CLK-101 tab options that are used to control the SuperClock-2 Module. Arbitrary field value entries are used to illustrate the operations. The CLK-101 tab is shown in the following figure.

Figure 26: CLK-101 Tab

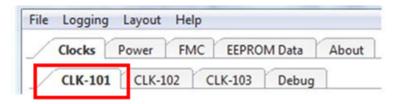

**Note:** For each of the following operations, several seconds might elapse before the operation completes.

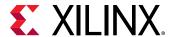

#### Set CLK-101 Si570 Frequency

In the Set tab, enter the desired Si570 frequency in MHz in the field next to the Set Si570 User Frequency button and press **Enter** or click the button (see the following figure). After the frequency is set, the Logging pane shows no errors and prints Finished.

Logging Layout Help **FMC EEPROM Data** About Clocks Power **CLK-101** CLK-102 **CLK-103** Debug Last Set Set Set Boot Frequency Restore Device Defaults (between 10 and 810 MHz) V Frequency: 250 Set Si570 User Frequency V (between 0.008 and 808MHz) Set Si5368 Frequency (Auto Select) Frequency: V Set Si5368 Frequency (Free Running) Frequency: (between 0.008 and 808MHz)

Figure 27: CLK-101 Set Si570 User Frequency

#### Set CLK-101 Si5368 Frequency

There are two buttons in the Set tab that can be used to program the Si5368 clock source: Set Si5368 Frequency (Auto Select) and Set Si5368 Frequency (Free Running). The free-running option uses the onboard XA-XB crystal as the active clock routed to the Si5368 internal PLL. The auto select option uses one of the recovery clocks routed to the SuperClock-2 Module interface as the active clock. Enter the desired Si5368 frequency in MHz in the field next to either the auto select or free-running buttons and press **Enter** or click the related button (see the following figure). After the frequency is set, the Logging pane shows no errors and prints Finished.

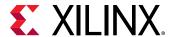

Logging Layout Help Power **FMC EEPROM Data** About Clocks CLK-102 **CLK-103** Debug **CLK-101** Set Last Set Set Boot Frequency Restore Device Defaults (between 10 and 810 MHz) V Set Si570 User Frequency Frequency: (between 0.008 and 808MHz) V Set Si5368 Frequency (Auto Select) Frequency: 400 (between 0.008 and 808MHz) V Frequency: Set Si5368 Frequency (Free Running)

Figure 28: CLK-101 Set Si5368 Frequency

#### Save CLK-101 Boot Frequency to EEPROM

Default boot frequency settings can be stored in EEPROM, which are programmed into each clock source at power-up. Enter the desired boot frequencies in the Set Boot Frequency tab and press **Enter** to save the boot frequency to EEPROM (see the following figure). After the boot frequencies are set, the Logging pane shows no errors and prints Finished.

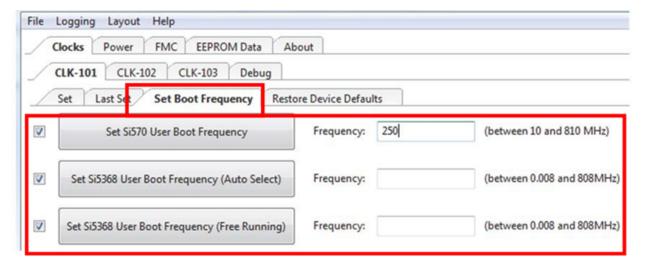

Figure 29: CLK-101 Set Boot Frequency Tab

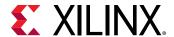

#### Restore CLK-101 Boot Frequency from EEPROM

The boot frequencies saved in EEPROM can be restored at any time using the Restore Device Defaults tab. Click **Restore Si570 User** to restore the Si570 frequency stored in EEPROM, and click **Restore Si5368 User** to restore the Si5368 frequency stored in EEPROM (see the following figure).

File Logging Layout Help Clocks Power **FMC EEPROM Data** About CLK-101 CLK-102 **CLK-103** Debug Set Last Set Set Boot Frequency **Restore Device Defaults** V Restore Si570 User V Restore Si5368 User

Figure 30: CLK-101 Restore Device Defaults Tab

#### **View Last Set CLK-101 Frequencies**

The last frequencies that were written to the CLK-101 Module can be viewed using the Last Set tab. Click **Read Si570 User Frequency** to view the Si570 frequency and **Last Set Si5368 User Frequency** to view the Si5368 frequency (see the following figure).

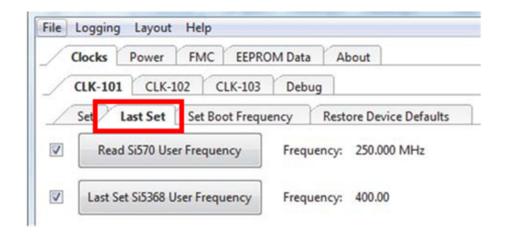

Figure 31: CLK-101 Last Set Tab

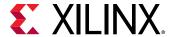

#### CLK-103 Tab

This section includes a description of the CLK-103 tab options used to control the SuperClock-RF2 Module. Arbitrary field value entries are used to illustrate the operations. The CLK-103 tab is shown in the following figure.

Figure 32: CLK-103 Tab

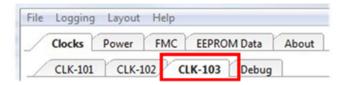

The SCUI is packaged with a set of clock files that contain register values for preset frequencies used by the SuperClock-RF2 clock sources. Each clock source has its own folder where the clock files are stored. The folders are located in BoardUI\tests\ZCU1285\clockFiles (see the following figure).

**Note:** Do not move or rename any of the folders because the SCUI relies on the directory structure to find the clock files.

Figure 33: CLK-103 Clock Files

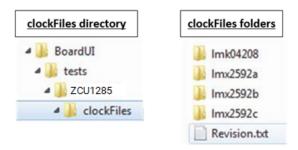

Note: For each of the following operations, several seconds might elapse before the operation completes.

#### Set CLK-103 LMK04208 (General Purpose Clock) Frequency

In the Set tab, enter the full file name of the clock file with the desired LMK04208 frequency in the field next to the Type file name in the clockFiles/Imk04208 folder and press **Enter** or click the **Set LMK04208 Frequency** button (see following the figure). After the frequency is set, the Logging pane shows no errors and prints Finished.

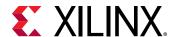

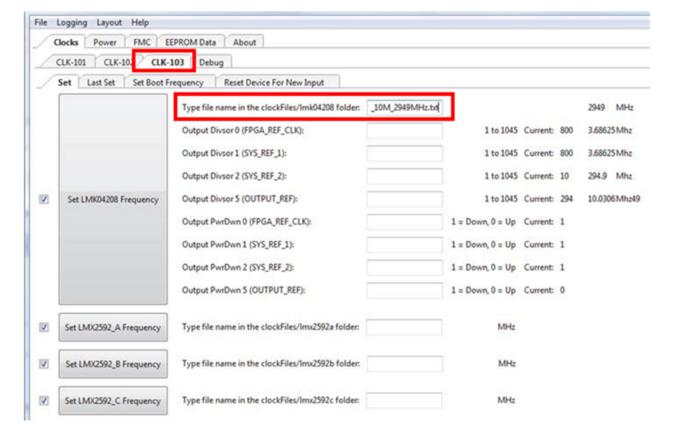

Figure 34: CLK-103 Set LMK04208 Frequency

After entering a clock file, the current settings and frequencies are listed to the right of the relevant fields. To change the output divisors of an LMK04208 clock source, enter the new divisor in the Output Divisor field and press **Enter**. To disable or enable an output, use the Output PwrDwn field. A "0" enables the output and a "1" disables it.

#### Set CLK-103 LMX2592 PLL A, B, and C Frequency

Enter the full file name of the clock file with the desired frequency for PLL A in the field next to the Type file name in the clockFiles/Imx2592a folder and press **Enter** or click the **Set LMX2592\_A Frequency** button (see following the figure). The same can be done for PLL B and C in the next two fields down. Be sure to enter the exact file names from the associated folders. After the frequency is set, the Logging pane shows no errors and prints Finished.

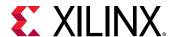

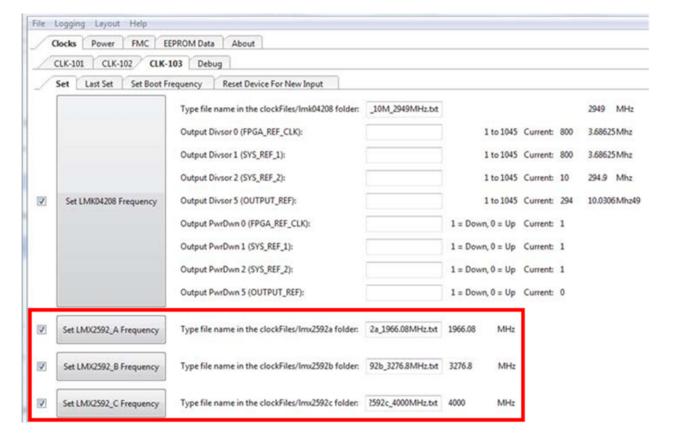

Figure 35: CLK-103 Set LMX2592 Frequency

#### Save CLK-103 Boot Frequency to EEPROM

Default boot frequency settings can be stored in EEPROM, which are programmed into each clock source at power-up. In the Set Boot Frequency tab, enter the full name of the clock files for the desired boot frequencies in each file name field. In addition, LMK04208 output divisors and enable/disable settings can also be entered and stored. After clock files and values are entered, click the related set boot frequency button to store (see the following figure). After the boot frequencies are set, the Logging pane shows no errors and prints Finished.

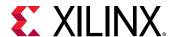

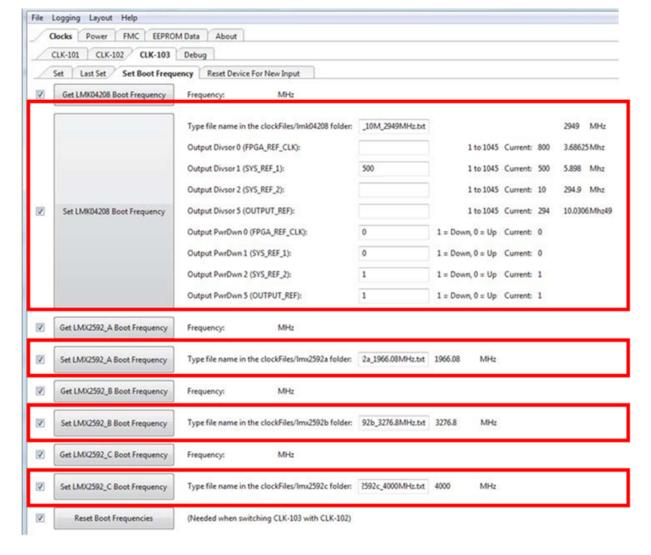

Figure 36: CLK-103 Set Boot Frequency Tab

To view the boot frequency saved in EEPROM, click the related get boot frequency button in the Set Boot Frequency tab.

#### **View Last Set CLK-103 Frequencies**

The last frequencies that were written to the CLK-103 Module can be viewed using the Last Set tab. Click the relevant last set button to view the last frequency written to the PLL by the SCUI (see the following figure).

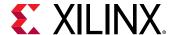

Logging Layout Help Power **FMC EEPROM Data** About Clocks **CLK-101** CLK-102 **CLK-103** Debug Set Last Set et Boot Frequency Reset Device For New Input V Last Set LMK04208 Frequency Frequency: 2949.00 MHz V Last Set LMX2592\_A Frequency Frequency: 1966.08 MHz **V** Last Set LMX2592\_B Frequency Frequency: 3276.80 MHz **V** Last Set LMX2592\_C Frequency Frequency: 4000.00 MHz

Figure 37: CLK-103 Last Set Tab

#### Reset CLK-103 Clocks

The SuperClock-RF2 clocks can be reset from the Reset Device For New Input tab. Click the corresponding reset button to restore the PLL registers to the default values (see the following figure).

File Logging Layout Help

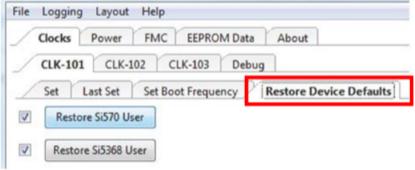

#### **Power Tab**

The SCUI can read the onboard INA226 power rail measurements for each of the power rails listed in the following table. The measurements can be read once or scanned continuously.

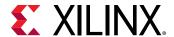

**Table 30:** Monitored Power Rails

|                           | Power Rail |  |
|---------------------------|------------|--|
| RFSoC logic and processor | VCCINT     |  |
|                           | VCCBRAM    |  |
|                           | VCCAUX     |  |
|                           | VCCO_HP    |  |
|                           | VCCO_HD    |  |
|                           | VCCPINT    |  |
|                           | VCCPAUX    |  |
|                           | VCC_PSPLL  |  |
|                           | VCCO_DDR   |  |
|                           | VCCO_MIO   |  |
|                           | VCCINT_AMS |  |
| GTY transceiver           | MGTAVCC    |  |
|                           | MGTAVTT    |  |
|                           | MGTVCCAUX  |  |
| DC CTD transcoiver        | MGTRAVCC   |  |
| PS-GTR transceiver        | MGTRAVTT   |  |

# Read a Single Power Rail

To read a single power rail measurement, click the corresponding button with the power rail name on it. The power, voltage, and current measurements appear to the right of the button (see the following figure).

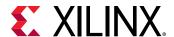

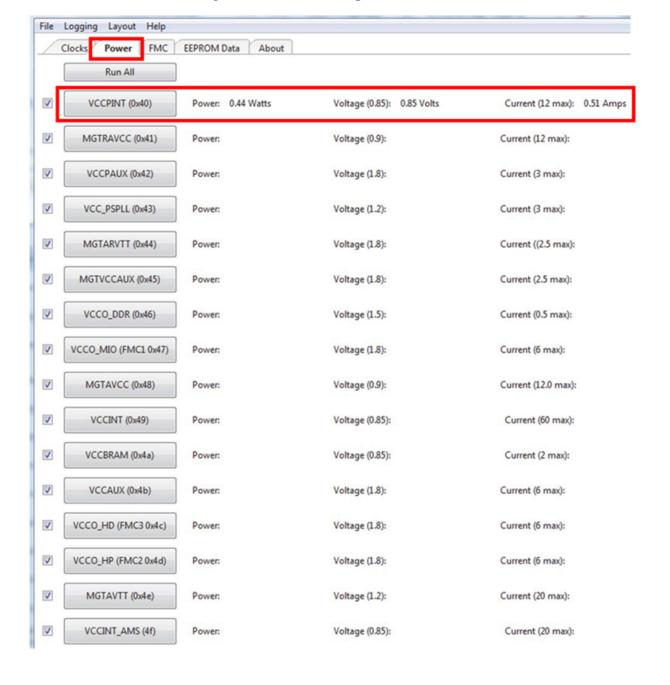

Figure 39: Read a Single Power Rail

# **Read Multiple Power Rails**

To read multiple power rail measurements at once, check the box to the left of each power rail button and click **Run All** (see the following figure).

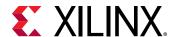

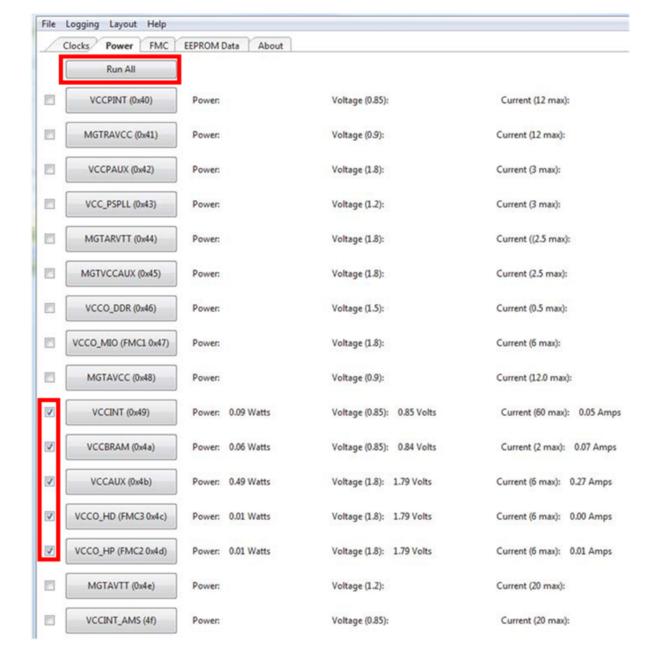

Figure 40: Read Multiple Power Rails

# **Read Power Rails Continuously**

To continuously read power rails, use the Button Functionality options at the bottom of the SCUI. Select either the **Run Continuously** or **Run x times**, then click the power rail button to read the measurements. To stop the reading, click **Terminate Running Operations** (see the following figure).

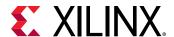

**Note:** The Button Functionality options apply to all buttons in the System Controller pane, not just the Power tab. Be sure to switch back to Run Once when using other tabs in the SCUI.

Figure 41: Read Power Rails Continuously

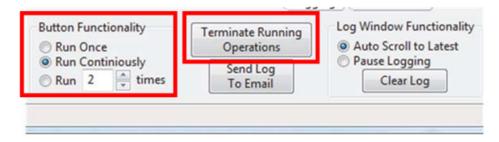

#### **FMC Tab**

The ZCU1285 board provides two FPGA mezzanine card (FMC) ANSI/VITA 57.1 expansion interfaces, JA3 and JA4 (callout 53 and 54, Figure 2: Board Component Locations). The following table shows the FMC cards supported by the System Controller and the programmable clock resources on each card.

Table 31: FMC Card Clock Sources

| Xilinx FMC Card | Description                          | Clock Source #1 | Clock Source #2 |
|-----------------|--------------------------------------|-----------------|-----------------|
| XM101           | LVDS QSE card                        | Si570           | SI570           |
| XM104           | Serial transceiver connectivity card | Si570           | Si5368          |
| XM105           | Debug card                           | Si570           | N/A             |
| XM107           | Loopback card                        | Si570           | N/A             |

#### Notes:

The FMC tab has options for viewing FMC card EEPROM data, changing the VADJ voltage for each FMC interface, and programming clock sources (see the following figure).

Figure 42: FMC Tab

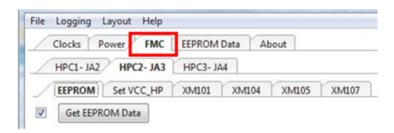

<sup>1.</sup> These FMC cards are not included in the ZCU1285 kit.

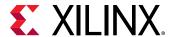

#### View FMC EEPROM Data

All FMC mezzanine cards host an I2C EEPROM that can be read out through the FMC menu. A hexadecimal display and a formatted version of the FMC EEPROM data are provided through the FMC menu. The VITA 57.1 standard identifies the data fields of the intelligent platform management interface (IPMI) specification used for the FMC EEPROM.

Select the FMC interface tab with the target FMC card, and then select the EEPROM tab and click **Get EEPROM Data**. A window appears displaying the contents of the EEPROM. The example shown in the following figure is for an XM107 card connected to JA3.

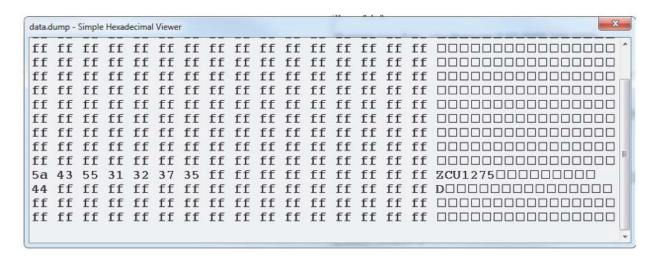

Figure 43: Get EEPROM Data Window

#### Set FMC VADJ

Each FMC interface connects to a set of I/O banks on the RFSoC. The RFSoC bank voltage is connected to VADJ on the FMC interface to allow the FMC card to track the bank voltage that is connected to it. The system controller can change the bank voltage that is connected to each FMC interface. JA3 is connected to VCCO\_HP bank I/O pins and JA4 is connected to VCCO\_HD bank I/O pins.

Select the FMC interface tab with the target FMC card. Select the Set VCC\_HP or Set VCC\_HD tab, depending on the interface. Click the button with the desired bank voltage (see the following figure).

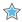

**IMPORTANT!** Changing the bank voltage affects all banks connected to that bank voltage, not just the FMC interface. Confirm that any other I/Os being used on the ZCU1285 board are compatible with the new bank voltage.

Note: Power cycling ZCU1285 reverts all bank voltage changes back to the default voltage levels.

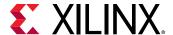

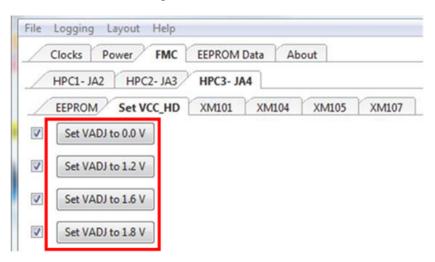

Figure 44: Set VADJ

## **Set FMC Clocks**

Select the FMC interface tab with the target FMC card, and then select the tab with the FMC card part number (XM101, XM104, XM105, or XM107). Each tab has options to set the clocks on available clock sources. Enter the frequency in MHz and click **Set SI570** or **Set SI5368** to program the clock. The example shown in the following figure sets the SI570 clock to 200 MHz on an XM104 card connected to JA3.

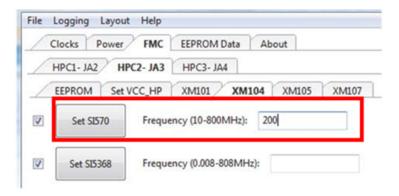

## **EEPROM Data Tab**

The ZCU1285 System Controller includes an EEPROM that is used to store board information. The information entered into the Board Information window that appears when the SCUI is launched (see the SCUI Board Information Window in Connecting the System Controller User Interface) can be stored to the EEPROM using the EEPROM Data tab. The EEPROM data can also be read using this tab (see the following figure).

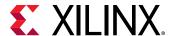

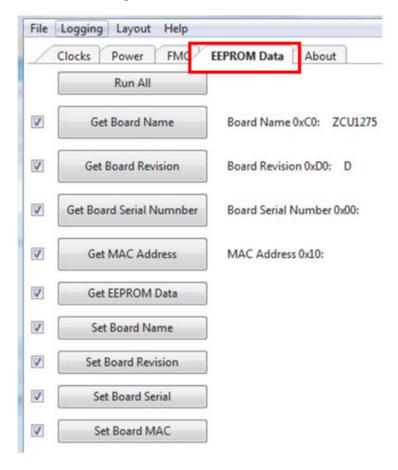

Figure 45: **EEPROM Data** 

## **Write Board EEPROM Data**

To write EEPROM data, use the Set buttons highlighted in the following figure.

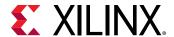

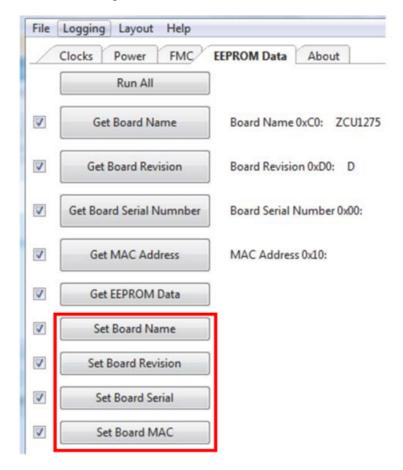

Figure 46: Set EEPROM Data

## **Read Board EEPROM Data**

To read EEPROM data, use the Get buttons highlighted in the following figure.

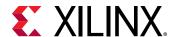

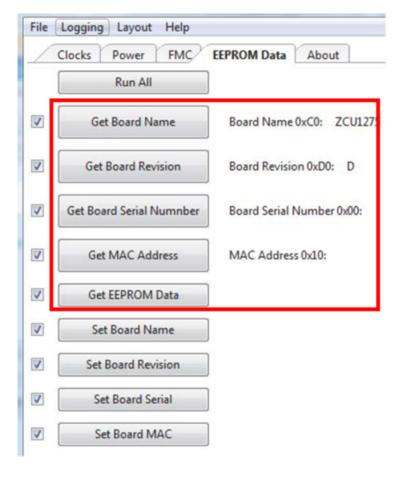

Figure 47: Get EEPROM Data

The Get EEPROM Data button opens a window displaying the full contents of the EEPROM memory (see the following figure).

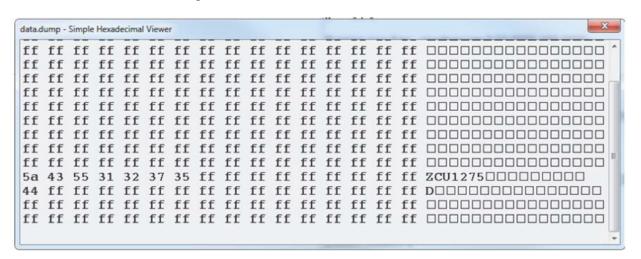

Figure 48: Get EEPROM Data Window

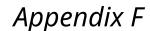

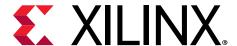

# Additional Resources and Legal Notices

#### Xilinx Resources

For support resources such as Answers, Documentation, Downloads, and Forums, see Xilinx Support.

# **Documentation Navigator and Design Hubs**

Xilinx<sup>®</sup> Documentation Navigator (DocNav) provides access to Xilinx documents, videos, and support resources, which you can filter and search to find information. To open DocNav:

- From the Vivado<sup>®</sup> IDE, select Help → Documentation and Tutorials.
- On Windows, select Start → All Programs → Xilinx Design Tools → DocNav.
- At the Linux command prompt, enter docnav.

Xilinx Design Hubs provide links to documentation organized by design tasks and other topics, which you can use to learn key concepts and address frequently asked questions. To access the Design Hubs:

- In DocNav, click the **Design Hubs View** tab.
- On the Xilinx website, see the Design Hubs page.

Note: For more information on DocNay, see the Documentation Navigator page on the Xilinx website.

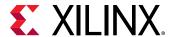

#### References

The most up to date information related to the ZCU1285 board and its documentation is available on the following websites.

**ZCU1285** Characterization Kit

Zyng UltraScale+ Characterization Kit — Master Answer Record 72434

These documents provide supplemental material useful with this guide:

- 1. UltraScale Architecture and Product Data Sheet: Overview (DS890)
- 2. UltraScale Architecture System Monitor User Guide (UG580)
- 3. Vivado Design Suite User Guide: Using Constraints (UG903)
- 4. HW-CLK-101-SCLK2 SuperClock-2 Module User Guide (UG770)
- 5. For additional documents associated with Xilinx devices, design tools, intellectual property, boards, and kits see the Xilinx documentation website.
  - These websites provide supplemental material useful with this guide:
- 6. Information about the power system components used in the ZCU1285 board is available from the Maxim Integrated website at http://www.maximintegrated.com/en/products/power/intune
- 7. Renesas Power Management
- 8. Texas Instruments
- 9. Samtec, Inc. Bulls Eye interace

# **Please Read: Important Legal Notices**

The information disclosed to you hereunder (the "Materials") is provided solely for the selection and use of Xilinx products. To the maximum extent permitted by applicable law: (1) Materials are made available "AS IS" and with all faults, Xilinx hereby DISCLAIMS ALL WARRANTIES AND CONDITIONS, EXPRESS, IMPLIED, OR STATUTORY, INCLUDING BUT NOT LIMITED TO WARRANTIES OF MERCHANTABILITY, NON-INFRINGEMENT, OR FITNESS FOR ANY PARTICULAR PURPOSE; and (2) Xilinx shall not be liable (whether in contract or tort, including negligence, or under any other theory of liability) for any loss or damage of any kind or nature related to, arising under, or in connection with, the Materials (including your use of the Materials), including for any direct, indirect, special, incidental, or consequential loss or damage (including loss of data, profits, goodwill, or any type of loss or damage suffered as a result of any action brought by a third party) even if such damage or loss was reasonably foreseeable or Xilinx

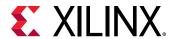

had been advised of the possibility of the same. Xilinx assumes no obligation to correct any errors contained in the Materials or to notify you of updates to the Materials or to product specifications. You may not reproduce, modify, distribute, or publicly display the Materials without prior written consent. Certain products are subject to the terms and conditions of Xilinx's limited warranty, please refer to Xilinx's Terms of Sale which can be viewed at <a href="https://www.xilinx.com/legal.htm#tos">https://www.xilinx.com/legal.htm#tos</a>; IP cores may be subject to warranty and support terms contained in a license issued to you by Xilinx. Xilinx products are not designed or intended to be fail-safe or for use in any application requiring fail-safe performance; you assume sole risk and liability for use of Xilinx products in such critical applications, please refer to Xilinx's Terms of Sale which can be viewed at <a href="https://www.xilinx.com/legal.htm#tos">https://www.xilinx.com/legal.htm#tos</a>.

#### **AUTOMOTIVE APPLICATIONS DISCLAIMER**

AUTOMOTIVE PRODUCTS (IDENTIFIED AS "XA" IN THE PART NUMBER) ARE NOT WARRANTED FOR USE IN THE DEPLOYMENT OF AIRBAGS OR FOR USE IN APPLICATIONS THAT AFFECT CONTROL OF A VEHICLE ("SAFETY APPLICATION") UNLESS THERE IS A SAFETY CONCEPT OR REDUNDANCY FEATURE CONSISTENT WITH THE ISO 26262 AUTOMOTIVE SAFETY STANDARD ("SAFETY DESIGN"). CUSTOMER SHALL, PRIOR TO USING OR DISTRIBUTING ANY SYSTEMS THAT INCORPORATE PRODUCTS, THOROUGHLY TEST SUCH SYSTEMS FOR SAFETY PURPOSES. USE OF PRODUCTS IN A SAFETY APPLICATION WITHOUT A SAFETY DESIGN IS FULLY AT THE RISK OF CUSTOMER, SUBJECT ONLY TO APPLICABLE LAWS AND REGULATIONS GOVERNING LIMITATIONS ON PRODUCT LIABILITY.

#### Copyright

© Copyright 2019 Xilinx, Inc. Xilinx, the Xilinx logo, Alveo, Artix, Kintex, Spartan, Versal, Virtex, Vivado, Zynq, and other designated brands included herein are trademarks of Xilinx in the United States and other countries.PCI, PCIe, and PCI Express are trademarks of PCI-SIG and used under license. All other trademarks are the property of their respective owners.